# **МІНІСТЕРСТВО ОСВІТИ І НАУКИ УКРАЇНИ**

# **ХАРКІВСЬКИЙ НАЦІОНАЛЬНИЙ УНІВЕРСИТЕТ МІСЬКОГО ГОСПОДАРСТВА імені О. М. БЕКЕТОВА**

# МЕТОДИЧНІ РЕКОМЕНДАЦІЇ

до виконання курсового проекту

з навчальної дисципліни

## **«ГЕОДЕЗІЯ »**

на тему:

«Складання технічного проекту геодезичної основи для знімання масштабу 1:2000»

(*для студентів 2 курсу освітньої програми «бакалавр» зі спеціальності 193 – Геодезія та землеустрій)*

> **Харків ХНУМГ ім. О. М. Бекетова 2020**

Методичні рекомендації до виконання курсового проекту з навчальної дисципліни «Геодезія» на тему: «Складання технічного проекту геодезичної основи для знімання масштабу 1:2000» (для студентів 2 курсу освітньої програми «бакалавр» зі спеціальності 193 – Геодезія та землеустрій) / Харків. нац. ун-т міськ. госп-ва ім. О. М. Бекетова ; уклад. : В. О. Пеньков. – Харків : ХНУМГ ім. О. М. Бекетова, 2020. – 65 с.

Укладач канд. техн. наук, доц. В. О. Пеньков

#### Рецензент

**В. Д. Шипулін,** кандидат технічних наук, професор кафедри земельного адміністрування та ГІС Харківського національного університету міського господарства імені О. М. Бекетова

*Рекомендовано кафедрою земельного адміністрування та геоінформаційних систем, протокол № 1 від 30.08.2018.*

# **ЗМІСТ**

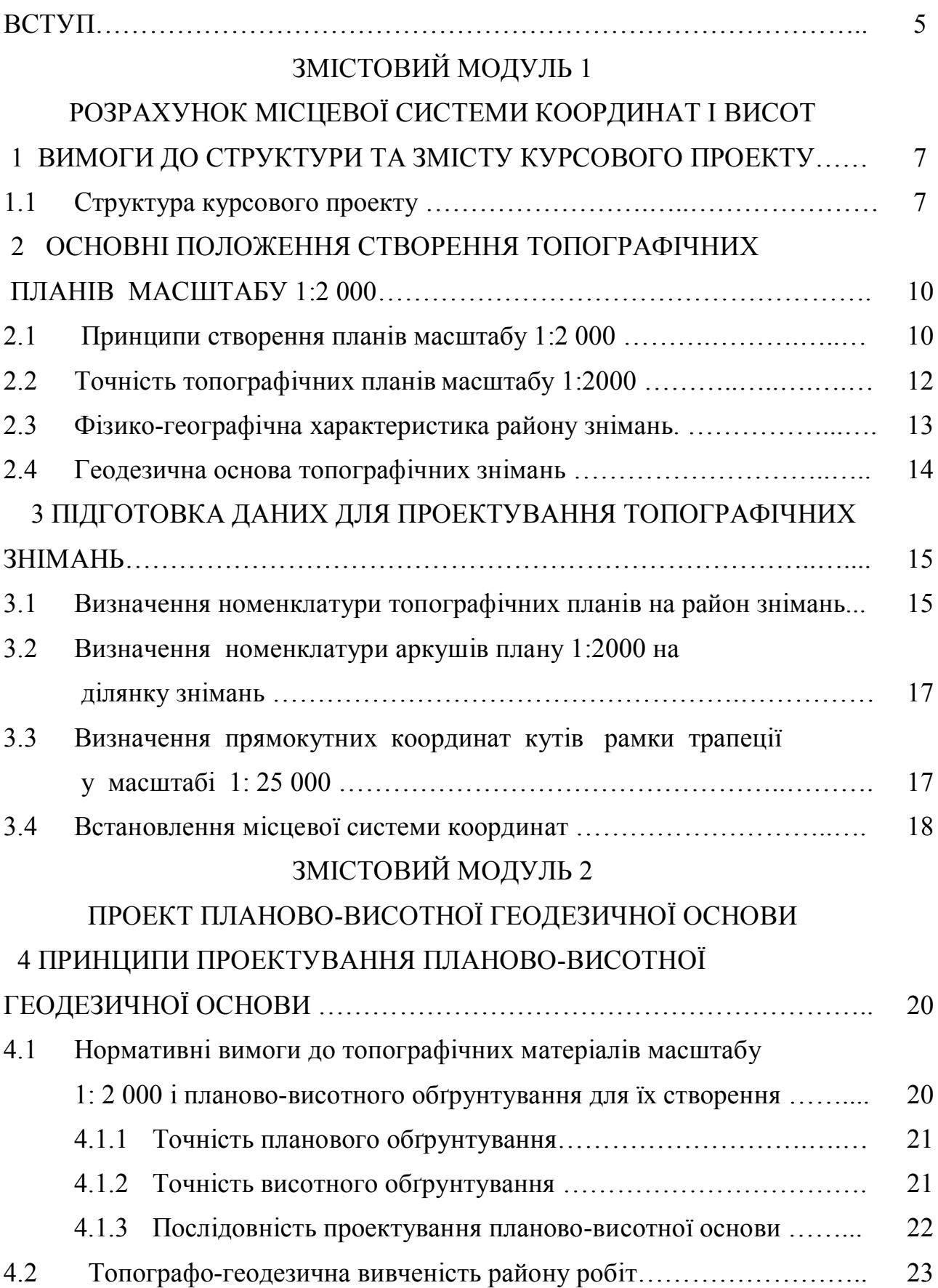

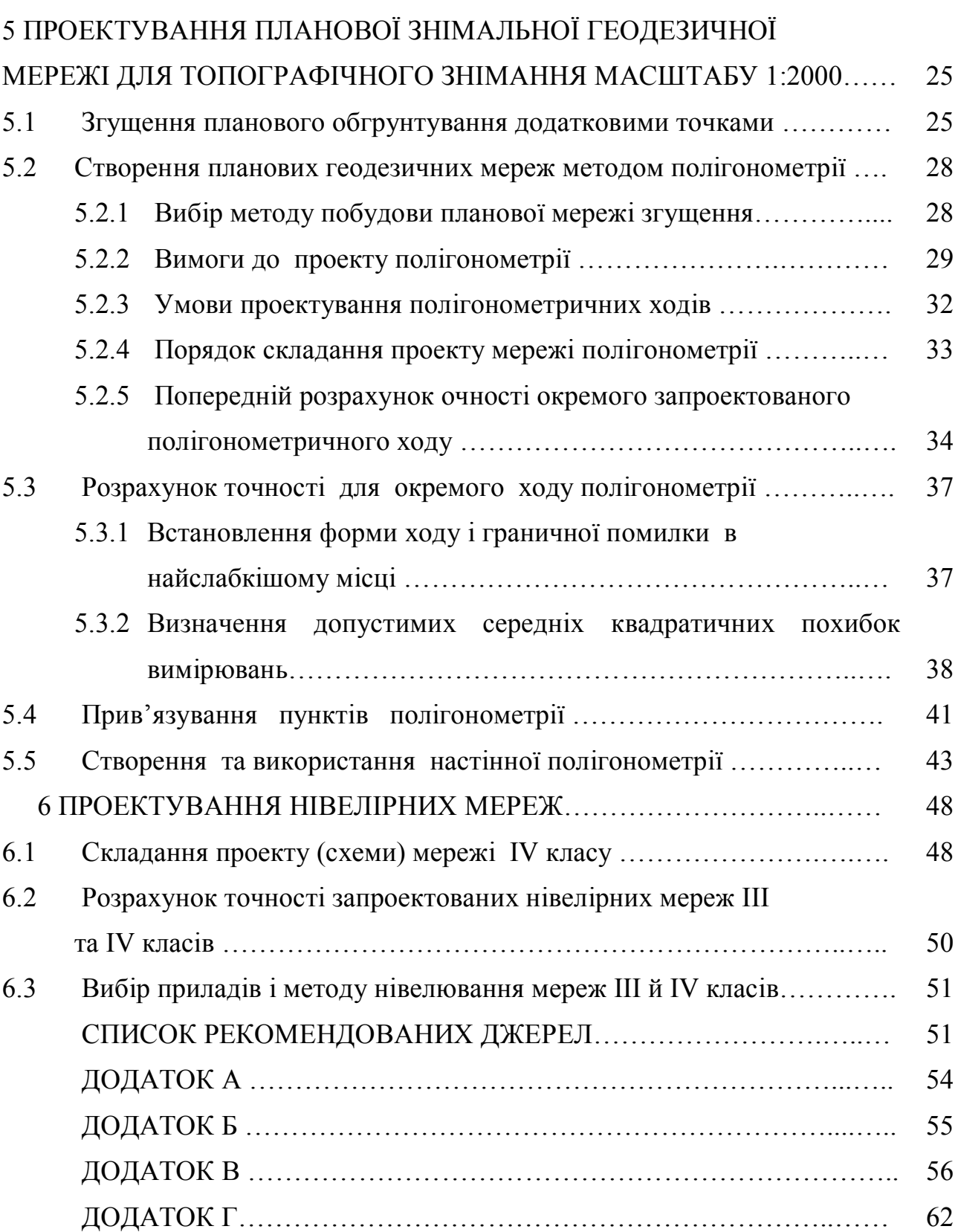

#### **ВСТУП**

Виконання курсового проекту на тему «Складання технічного проекту геодезичної основи для знімання масштабу 1:2 000» з навчальної дисципліни «Геодезія» передбачено діючим навчальним планом та робочою програмою дисципліни «Геодезія» для освітньої програми «бакалавр» зі спеціальності 193 – Геодезія та землеустрій. Курсовий проект є невід'ємною складовою навчання студентів цієї спеціальності.

Зміст курсового проекту відповідає модулю 5 робочої програми з дисципліни «Геодезія» для студентів за освітньо-професійною програмою «Геодезія, картографія та землеустрій» підготовки бакалавра і передбачає 2 змістові модулі.

Змістовий модуль 1 Розрахунок місцевої системи координат і висот Змістовий модуль 2 Проект планово-висотної геодезичної основи

Зміст, структура та обсяг конкретного курсового проекту визначаються в індивідуальному завданні.

Курсовий проект є найбільш об'ємним видом індивідуального завдання з дисципліни «Геодезія», що потребує ґрунтовних знань та умінь і значних витрат навчального часу студента. Він дає можливість більш глибоко опрацювати окремі теми навчальної дисципліни і вирішити низку взаємопов'язаних питань, які носять міждисциплінарний характер.

Курсовий проект є особливою формою комплексного контролю знань студента, яка дає можливість оцінити не тільки рівень засвоєння навчального матеріалу, а й уміння самостійно вирішувати конкретні виробничі завдання, пов'язані із геодезичним забезпеченням діяльності геодезичного та землевпорядного підприємства.

*Метою* курсового проекту є самостійне поглиблене вивчення програмного матеріалу його систематизація, узагальнення, закріплення, отриманих теоретичних знань, удосконалення набутих практичних навичок практичне застосування знань і вмінь, розвиток навичок самостійної роботи.

*Завданням курсового проекту* є оволодіння знаннями й практичними навичками з питань створення геодезичного обґрунтування великомасштабного знімання, вибору і обґрунтування доцільної схеми планово-висотної геодезичної мережі в заданому районі відповідно до діючих нормативних актів з мінімальними трудовими і грошовими витратами на реалізацію.

Основна увага приділена комплексу питань щодо створення планововисотної геодезичної основи для великомасштабних топографічних знімань, а також набуття практичних навичок із визначення номенклатури аркушів карт заданого району знімань, визначення прямокутних координат кутів рамки трапеції карти масштабу 1:25000, проектування планових мереж згущення методом полігонометрії та нівелірних мереж ІІІ та ІV класів, розрахунку очікуваної точності запроектованих мереж.

Зважаючи на обмеженість доступу до реальних топографічних матеріалів великих масштабів, у курсовому проекті похідні дані видаються окремо для різних розділів: реальні географічні координати об'єкту для підбору номенклатури планів і карт на заданий район та аркуш учбової карти масштабу 1:25000 для проектування геодезичних мереж згущення.

Для розробки даного проекту необхідно ґрунтовно опрацювати відповідні положення і Закону України «Про топографо-геодезичну і картографічну діяльність», Земельного кодексу України та засвоїти процесуальний порядок виконання робіт з розвитку планово-висотних мереж згущення.

# **ЗМІСТОВИЙ МОДУЛЬ 1 РОЗРАХУНОК МІСЦЕВОЇ СИСТЕМИ КООРДИНАТ І ВИСОТ**

## **1 ВИМОГИ ДО СТРУКТУРИ ТА ЗМІСТУ КУРСОВОГО ПРОЕКТУ**

## **1.1 Структура курсового проекту**

Курсовий проект складається з наступних елементів: Титульний аркуш; Реферат; Зміст; Перелік умовних позначень, символів, одиниць, скорочень і термінів; Вступ; Основна частина; Висновки; Перелік посилань; Додатки.

Вступна частина складається з:

- титульного аркуша;
- завдання на розробку курсового проекту;
- реферату;
- змісту;
- переліку умовних позначень, символів, одиниць, скорочень і термінів.

Основна частина курсового проекту містить:

- вступ;
- розділи курсового проекту (відповідно до змісту);
- висновки;
- перелік посилань.

Додатки розміщують після основної частини.

Титульний аркуш є першою сторінкою курсового проекту, його оформлюють за зразком, наведеним у додатку Б. Безпосередньо за титульним аркушем розміщують завдання на виконання курсового проекту, яке визначає обсяг роботи і термін її виконання (дод. В).

**Реферат** призначений для ознайомлення з курсовим проектом має бути стислим, інформативним і містити відомості, що дозволяють уявити суть проекту, і складається з:

– відомостей про кількість частин проекту, кількість рисунків, таблиць, додатків, джерел згідно переліку посилань;

– тексту, в якому наводять об'єкт, мету, результати, основні конструктивні

та техніко-експлуатаційні характеристики проекту і висновки;

– переліку ключових слів (що є визначальними для розкриття суті курсового проекту), надрукованих великими літерами у називному відмінку в рядок через коми.

Обсяг реферату – одна сторінка аркушу формату А4.

**Зміст.** Безпосередньо після реферату, починаючи з нової сторінки, розміщують зміст із зазначенням початкових номерів сторінок структурних елементів курсового проекту.

**Перелік умовних позначень, символів, одиниць, скорочень і термінів.**  У переліку, який теж починають з нової сторінки, пояснюють всі прийняті у курсовому проекті малопоширені умовні позначення, символи, одиниці, скорочення і терміни. Незалежно від цього за першої появи цих елементів у тексті наводять їх розшифровку.

Перелік треба розташовувати стовпцем. Ліворуч в абетковому порядку наводять умовні позначення, символи, одиниці, скорочення і терміни, праворуч їх детальну розшифровку.

**Основна частина**. В основній частині розкривають суть курсового проекту, тобто викладають відомості про теорію, нормативні вимоги, методи розробки й отримані результати.

Основну частину курсового проекту починають із вступу обсягом 1–2 сторінки, де вказують предмет і об'єкт проекту, формулюють мету і завдання розробки, коротко викладають оцінку сучасного стану галузі, відмічаючи підстави для виконання роботи.

Після вступу розміщують розділи курсового проекту, кожен з яких закінчують логічним висновком. Розділ не повинен закінчуватися формулою, рисунком або таблицею. Назви розділів та порядок їх розташування в курсовому проекті змінювати не можна. Підпунктами позначені питання, які обов'язкові до висвітлення в кожному розділі.

Обробку результатів геодезичних вимірів рекомендується виконувати з використанням професійних комп'ютерних програм. Одержані результати наводяться та аналізуються в пояснювальній записці.

Графічна частина курсового проекту складається з проектної і робочої схем геодезичної мережі згущення, креслень обраних ґрунтових центрів і стінних знаків, таблиць з результатами попереднього розрахунку точності мережі згущення.

**Висновки.** У висновках наводять оцінку одержаних результатів роботи, вміщуючи їх після викладення основної частини, починаючи з нової сторінки.

**Перелік посилань.** Перелік джерел, на які є посилання в основній частині звіту, наводять у кінці курсового проекту, починаючи з нової сторінки. У відповідних місцях тексту мають бути посилання.

Бібліографічні описи в переліку подають у порядку, за яким вони вперше згадуються в тексті. Порядкові номери описів у переліку є посиланнями в тексті (номерні посилання). Посилання на джерела слід зазначати порядковим номером за переліком посилань, виділеним двома квадратними дужками, наприклад «... у відповідності з вимогами інструкції [8] ...».

При посиланні на розділи, підрозділи, пункти, підпункти, ілюстрації, таблиці, формули, рівняння, додатки, зазначають їх номери.

Бібліографічні описи посилань у переліку наводять відповідно до чинного стандарту з бібліотечної та видавничої справи.

**Додатки.** У додатках вміщують матеріал, який не може бути послідовно розміщений в основній частині проекту через великий обсяг або способи відтворення. Додатки слід оформлювати як продовження курсового проекту на його наступних сторінках, розташовуючи додатки в порядку появи посилань на них у тексті.

Кожний додаток повинен починатися з нової сторінки. Додаток повинен мати заголовок, надрукований вгорі малими літерами з першої великої симетрично відносно тексту сторінки. Посередині рядка над заголовком малими літерами з першої великої повинно бути надруковано слово «Додаток»

і велика літера, що позначає додаток. Додатки слід позначати послідовно великими літерами української абетки, за винятком літер Ґ, Є, З, І, Ї, Й, О, Ч, Ь.

Додатки повинні мати спільну з письмовою роботою наскрізну нумерацію сторінок.

До захисту студент подає виконаний курсовий проект, що складається з: *пояснювальної записки,* яка включає всі вихідні дані, необхідні розрахунки з обґрунтуванням використаних формул і прийнятих рішень. Аргументація прийнятих рішень повинна підкріплюватись поясненнями, рисунками, посиланнями на літературні джерела, інструктивні положення, нормативи і правила, не припускати надлишкової точності обчислень, мають бути вказані одиниці розмірностей.

Обсяг пояснювальної записки – не менше 30 сторінок, на аркуші формату А4 (210 х 297 мм), зброшуровується і нумерується наскрізно.

Форма підсумкових контрольних заходів за результатами виконання та захисту курсового проекту – диференційований залік.

# **2 ОСНОВНІ ПОЛОЖЕННЯ СТВОРЕННЯ ТОПОГРАФІЧНИХ ПЛАНІВ МАСШТАБУ 1:2 000**

#### **2.1 Принципи створення планів масштабу 1:2 000**

Топографічні плани масштабу 1:2 000 призначаються для використання в різних галузях народного господарства при вирішенні технічних питань, у тому числі для:

– розробки генеральних планів міст, селищ міського типу та сіл;

– складання проектів детального планування окремих районів міста (селища),

– розмічувальних креслень;

– технічних проектів забудови, інженерної підготовки та озеленення територій міст і селищ;

– складання технічних проектів промислових підприємств усіх галузей;

– для ведення кадастру населених пунктів із одноповерховою забудовою.

Топографічні плани масштабу 1:2 000 є основою для складання планів населених пунктів масштабу 1:5 000 та карт дрібніших масштабів.

Плани масштабу 1:2 000 створюються за результатами топографічних зйомок місцевості відповідних масштабів або на основі використання топографічних матеріалів більш великих масштабів.

Топографічні плани масштабу 1:2 000 забудованих та незабудованих територій створюються у проекції Гаусса – Крюгера, у триградусних зонах у державній системі координат. Система висот – Балтійська (1977 р.).

У населених пунктах всі нові зйомки виконуються в раніше прийнятих місцевих системах координат та висот, які зв'язані з державною системою.

Номенклатура аркуша масштабу 1:2000 складається з номенклатури аркуша плану масштабу 1:5000 та однієї з перших дев'яти малих літер алфавіту (а, б, в, г, д, е, є, ж, з), наприклад М-36-40-(206-а).

Номенклатура аркуша масштабу 1:5000 складається з номенклатури аркуша карти масштабу 1: 100 000 і взятого в дужки номера аркуша масштабу 1:5000, наприклад: М-36-40 (206).

Для планів встановлюються такі розміри рамок:

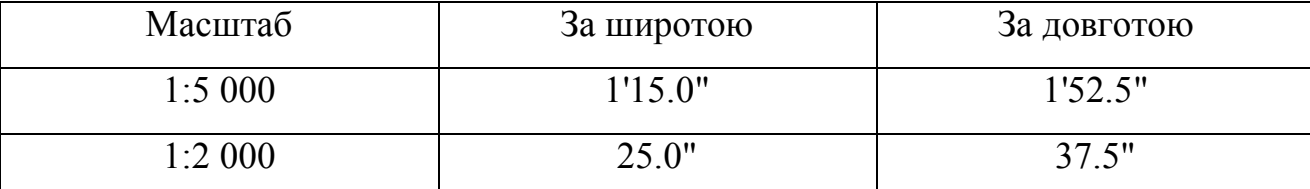

На планах відображається сітка прямокутних координат, лінії якої проводяться через 10 см.

Для топографічних планів, що складаються на населені пункти, а також на ділянки незабудованих територій площею менше 20 кв. км, застосовується прямокутна розграфка з розмірами рамок для масштабу 1:2000- 150 х 50 см.

Рамки аркушів масштабів 1:5000 та 1:2000 мають збігатися з лініями кілометрової сітки.

Для території населених пунктів та ділянок площею до 20 кв. км за основу розграфки приймається аркуш масштабу 1:5000, позначений арабськими цифрами. Йому відповідають чотири аркуші масштабу 1:2000, кожний з яких позначається приєднанням до номера масштабу 1:5000 однієї з перших чотирьох великих літер алфавіту (А, Б, В, Г).

Висота перерізу рельєфу встановлюється залежно від характеру місцевості, масштабу планів, а також їх призначення (табл. 2.1).

На топографічних планах масштабу 1:2000 на кожний квадратний дециметр підписується не менш ніж п'ять відміток характерних точок місцевості.

Таблиця 2.1 – Висота перерізу рельєфу

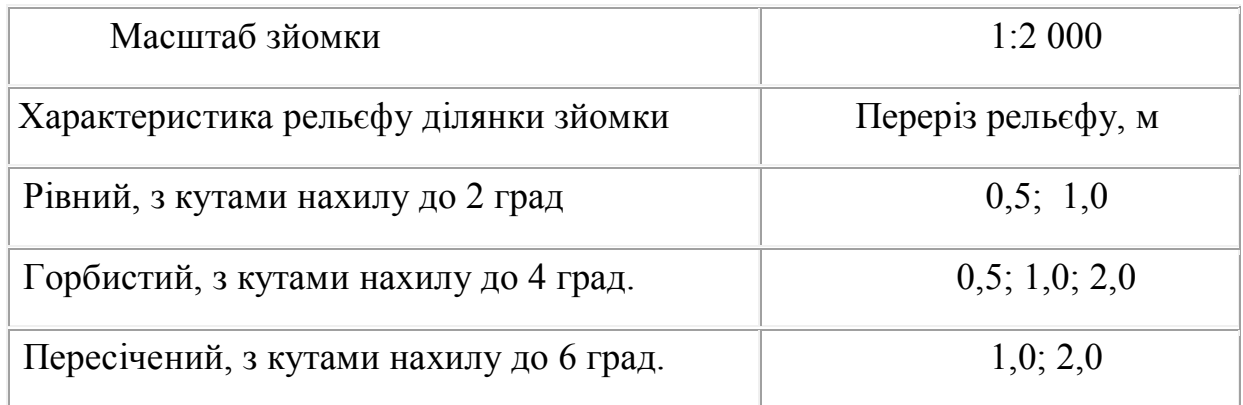

## **2.2 Точність топографічних планів масштабу 1:2000**

1. Точність топографічних планів оцінюється за величинами розходжень положень контурів та висот точок, виміряних на плані з даними контрольних вимірів на місцевості.

2. Критеріями оцінки якості є середні, граничні та грубі похибки, які не повинні перевищувати величини встановленихзначень.

3. Середня похибка у положенні на плані предметів та контурів місцевості з чіткими контурами відносно ближніх точок зйомочної основи не повинна перевищувати 0,5 мм, а в залісненій місцевості – 0,7 мм у масштабі плану. Середня похибка у взаємному положенні на плані чітких контурів на забудованій території , визначених із допомогою координування, розташованих один від одного на відстані до 100 м, не повинна перевищувати 0,3 мм у масштабі плану.

Середня похибка зйомки рельєфу відносно ближніх точок геодезичної основи не повинна перевищувати по висоті:

– 1/4 прийнятої висоти перерізу рельєфу при кутах нахилу до 2°;

– 1/3 - при кутах нахилу від 2° до 6° для планів масштабу 1:5000, 1:2000;

до - 1/3 - при перерізі рельєфу через 0.5 м для масштабів 1:5000 та 1:2000.

5. Граничні похибки у положенні на плані предметів та контурів місцевості з чіткими контурами відносно ближніх точок зйомочної геодезичної основи не повинні перевищувати 1,0 мм у масштабі плану.

Граничні похибки у взаємному положенні на плані чітких контурів на забудованій території не повинні перевищувати 0,6 мм у масштабі плану.

Кількість граничних похибок не повинна перевищувати 10 % від загальної кількості контрольних вимірів. Кількість грубих похибок не повинна перевищувати 5 %. Якщо таких похибок більше 5 % - робота бракується.

#### **2.3 Фізико-географічна характеристика району знімань**

Дається стислий опис характеристики об'єкта робіт, тобто короткі відомості про фізико-географічні особливості району робіт, які безпосередньо впливають на методику робіт на об'єкті:

– розташування відносно адміністративного поділу країни і найближчого великого населеного пункту;

– рельєф місцевості (відомості, які необхідні для вибору методу знімання: максимальні і мінімальні висоти, крутість схилів, наявність ярів і таке інше);

– гідрографія (наявність річок, озер, болот і їх характеристика, наявність колодязів, засоленість водойм);

– ґрунти (відомості, які необхідні для вибору типів знаків і глибини їх закладання: типи ґрунтів і глибина їх промерзання, наявність солончаків і пливунів);

– рослинність (відомості, необхідні при виборі методів виконання робіт: характеристика лісових масивів і лісосмуг, а також визначається відсоток території, вкритої лісом від загальної площі об'єкту);

– основні населені пункти і їх характеристика (щільність і конфігурація забудови, чисельність населення);

– комунікації (мережі шляхів, електричні мережі, лінії зв'язку).

#### **2.4 Геодезична основа топографічних знімань**

На проектування планово-висотних мереж згущення для створення великомасштабних топографічних знімань території України поширюється головний нормативний акт [1]. Ця інструкція обов'язкова для всіх суб'єктів підприємницької діяльності, які виконують зазначені роботи.

Геодезичною основою топографічних зйомок масштабу 1:2000 є:

– *в плановому відношенні* - пункти державної геодезичної мережі 1, 2, 3 і 4 класів, геодезичних мереж згущення 1 і 2 розряду та точок знімальної мережі; – *у висотному відношенні* - репери та марки нівелірної мережі І, II, III, IV класів, пункти державної геодезичної мережі 1, 2, 3, 4 класів, геодезичних мереж згущення 1 і 2 розрядів та зйомочних мереж, висоти яких визначені геометричними або тригонометричним нівелюванням, виконаних із застосуванням сучасних методів [2,4].

Для виконання топографічних зйомок незабудованих територій щільність пунктів *державної геодезичної мережі* має бути не менше:

— для зйомок у масштабі 1:5 000 — 1 пункт на 20-30 км<sup>2</sup>,

— для зйомок у масштабах 1:2 000 і більше — 1 пункт на 5-15 км<sup>2</sup>.

Для виконання топографічних зйомок забудованих територій загальна щільність пунктів державної геодезичної мережі *та пунктів геодезичних мереж згущення* має бути не менше:

– в забудованій частині – 4 пункти на 1 км<sup>2</sup>;

– в незабудованій частині – 1 пункт на 1 км<sup>2</sup>.

Репери нівелювання слід розташовувати так, щоб на кожен аркуш зйомки масштабу 1:5 000 було не менше одного нівелірного знака.

# **3 ПІДГОТОВКА ДАНИХ ДЛЯ ПРОЕКТУВАННЯ ТОПОГРАФІЧНИХ ЗНІМАНЬ**

# **3.1 Визначення номенклатури топографічних планів на район знімань**

При курсовому проектуванні використані різні способи завдання похідних даних для різних розділів. Керівник задає географічні координати місця розташування ділянки, яка підлягає зніманню. Потрібно визначити параметри карти масштабу 1:25000 та більш крупних масштабів до 1:2000 включно.

В основі номенклатури топографічних карт всіх масштабів лежить номенклатура карти масштабу 1:1 000 000, розміри кожного аркуша якої 4° по широті і 6° по довготі.

Місце знаходження точки на поверхні Землі визначається її географічними координатами: широтою і довготою.

Довгота позначається λ і відраховується від Гринвіцького меридіана на захід і схід. Широта позначається φ і відраховується від екватора на північ і південь.

Поверхню землі, поділяють меридіанами на смуги – колони через 6. проводяться за довготою. Початок відліку колон - меридіан з довготою 180° і нумерація їх збільшується з заходу на схід від 1 до 60.

Крім цього поверхню Землі поділяють на пояси паралелями через 4° за широтою, починаючи від екватора, в обидві сторони. Кожний ряд позначають великою літерою латинської абетки від А до V.

Номенклатура окремих аркушів карти масштабу 1:1 000 000 складається з літери поясу і номера колони.

У курсовому проекті вихідні дані для визначення номенклатури задаються відповідно до варіанту. Послідовність визначення номенклатури усіх масштабів топографічних планіві карт з необхідною детальністю висвітлено у [11-13].

| Масштаб    | Приклад                 | $Δ$ φ        | $\Delta \lambda$        |
|------------|-------------------------|--------------|-------------------------|
|            | номенклатури            |              |                         |
| 1:1000 000 | $M-37$                  | $4^\circ$    | $6^{\circ}$             |
| 1:100 000  | $M-37-63$               | $20^{\circ}$ | 30 <sup>°</sup>         |
| 1:50 000   | $M-37-63-\Gamma$        | $10^{\circ}$ | 15                      |
| 1:25 000   | $M-37-63-\Gamma-\Gamma$ | $5^{\circ}$  | 7'30'                   |
| 1:5000     | $M-37-63-(90)$          | 1'15''       | $1^{\circ}52,5^{\circ}$ |

Таблиця 3.1– Утворення номенклатури для різних масштабів:

Визначення номенклатури і координат кутів рамки трапеції топографічної карти масштабу 1:25 000 виконується у такій послідовності :

За географічними координатами заданого по варіанту геодезичного пункту, розміщеного в районі території знімань, визначити номенклатуру та географічні координати кутів рамки трапеції карти масштабу 1:25 000 [11].

 За координатами пункту встановити номенклатуру й географічні координати кутів рамки вихідного аркуша карти масштабу 1:1 000 000, що лежить в основі карт більших масштабів (у тому числі й масштабу 1:25 000).

 На схемі трапеції 1:1 000 000 виконують розграфлення аркушів масштабу 1:100 000 і встановлюють (за вихідними координатами) номенклатуру й географічні координати кутів аркуша карти масштабу 1:100 000, складають окремо його схему; виконують на ній розграфлення аркушів карт масштабу 1:50000 та 1:25000.

 На визначеному аркуші масштабу 1: 100000 виконують розграфлення аркушів карти масштабу 1:5 000, вказуючи їх номенклатуру.

 Усі одержані аркуші масштабів 1:1 000 000, 1:100 000, 1:50 000, 1:25 000 необхідно показати схематично на рисунках. При виконанні цього пункту необхідно керуватись [12].

# **3.2 Визначення номенклатури аркушів плану 1:2000 на ділянку знімань**

У курсовому проекті положення і розміри ділянки задаються керівником проекту аналітично ( задаються координати межових точок) , або графічно (студент визначає координатами межових точок по карті).

Після визнання положення ділянки послідовно визначають номенклатуру аркушів на яких територія буде зображена через визначення номенклатури аркушів масштабів 1:100 000 та 1: 5 000 за схемою (рис.3.1)

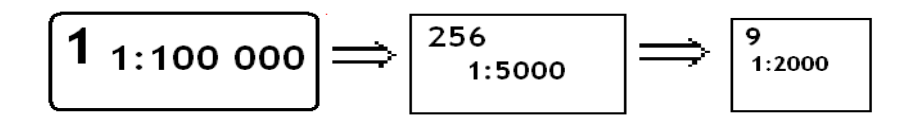

Рисунок 3.1 – Схема визначення номенклатури аркушів 1: 2 000

Визначення геодезичних координат кутів меж ділянки, яка підлягає зніманню, виконується відповідно до варіанту відносно початкової точки для якої визначалась номенклатура аркушів.

# **3.3. Визначення прямокутних координат кутів рамки трапеції у масштабі 1: 25 000**

Для того щоб визначити прямокутні координати *Х* і *У* у системі Гаусса – Крюгера вершин кутів трапеції карти масштабу 1:25000, потрібно визначити довготу *L<sup>о</sup>* осьового меридіана та різниці довгот *l<sup>i</sup>* меридіанів вершин кутів трапеції та довготи осьового меридіана [10, 11 ].

Довгота осьового меридіана (для 6 -градусної зони):

$$
L_o = 6^{\circ} n - 3
$$
  
afo  

$$
L_o = 6^{\circ} (n - 1) + 3,
$$

де *п –* номер 6- градусної зони, в якій розміщений аркуш карти визначеної номенклатури.

Різниця довгот:  $l_i = L_i - L_o$ 

де *і* – номер вершини кута трапеції .

Знак « + » відповідає різниці довгот *li* і вказує на те, що дана трапеція знаходиться на схід від осьового меридіана, знак « – » – на захід.

Значення абсцис Х і ординат У кутів трапеції масштабу 1:25 000 за аргументами B і L визначають з використанням таблиць [10,11,12].

Визначення прямокутних координат (у системі Гаусса – Крюгера) кутів трапеції аркуша карти в масштабі 1:25000 оформляють у таблицю .

#### **3.4 Встановлення місцевої системи координат**

Місцеві системи координат встановлюються з метою мінімального спотворення проекції Гаусса – Крюгера, зручності у використанні і застосовуються при виконанні геодезичних робіт та створенні топографічних планів у масштабах 1:5 000, 1:2 000, 1:1 000 та 1:500 на території міст та інших населених пунктів, промислових комплексів усіх галузей [3, 8].

Усі нові топографо-геодезичні роботи на цих територіях виконуються в раніше прийнятих місцевих системах координат.

Встановлення нової або внесення змін до існуючої місцевої системи координат проводиться у випадках:

– якщо на об'єктах не виконувались топографо-геодезичні роботи і відповідно не були встановлені місцеві системи координат;

– якщо місцеві системи були не зв'язані з державними системами;

– якщо об'єкти примикають один до одного і для кожного з них була встановлена своя місцева система координат.

Встановлення нових місцевих систем координат або внесення змін на об'єктах проводяться за погодженням з Державною службою з питань геодезії, картографії та кадастру у відповідності до технічного проекту на топографогеодезичні роботи, затвердженого в установленому порядку.

Для встановлення нової місцевої системи координат приймається проекція Гаусса – Крюгера з довільним осьовим меридіаном, що проходить через центральну частину або поблизу об'єкта робіт шляхом переобчислення координат системи 1942 року з таким розрахунком, щоб поправками за редукування ліній та кутів на площину у цій проекції можна було знехтувати.

Місцева система координат утворюється від переобчислених координат системи 1942 року введенням відповідного «ключа» переходу таким чином, щоб координати в місцевій системі складалися в метрах *з п'ятизначних цифр,* були додатні, а величини абсцис були в два рази більші від ординат.

Відсутність місцевої системи координат або необхідність внесення змін до неї підтверджується даними органів місцевого самоврядування та Державного картографо-геодезичного фонду України, що засвідчується офіційною довідкою.

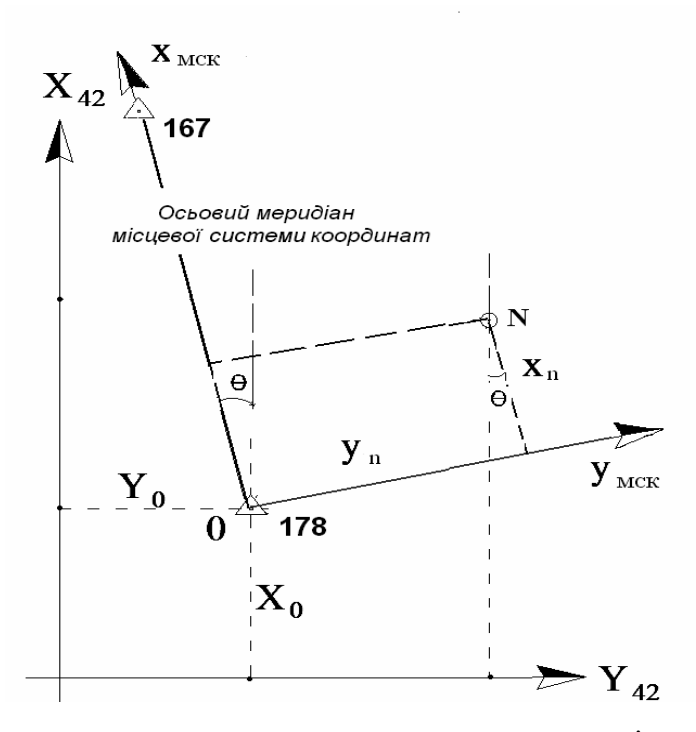

Рисунок 3.2 – Принципова схема перетворення координат пунктів в СК-42 та МСК Перетворення координат з СК42 р. у місцеву систему відповідно рисунку виконується за формулами  $(3.1) - (3.8)$ :

$$
x_{MCK} = \Delta x_{42} \cdot m \cdot \cos\Theta + \Delta y_{42} \cdot m \cdot \sin\Theta + x_0; \tag{3.1}
$$

$$
y_{MCK} = \Delta y_{42} \cdot m \cdot \cos\Theta - \Delta x_{42} \cdot m \cdot \sin\Theta + y_0; \tag{3.2}
$$

$$
\Delta y_{42} = y_{42} - y_0 ; \tag{3.3}
$$

Перетворення координат з місцевої системи координат у СК42 р. за формулами  $(4) - (6)$ :

$$
X_{42} = \Delta x_{MCK} \frac{1}{m} \cos \theta - \Delta y_{MCK} \frac{1}{m} \sin \theta + X_0; \tag{3.4}
$$

$$
Y_{42} = \Delta y_{MCK} \frac{1}{m} \cos \theta + \Delta x_{MCK} \frac{1}{m} \sin \theta + Y_0 ; \qquad (3.5)
$$

$$
\Delta x_{MCK} = x_{MCK} - x_0; \qquad \Delta y_{MCK} = y_{MCK} - y_0; \qquad (3.6)
$$

*х0, y<sup>0</sup> -* координати початкового пункту у системі 1942 р.;

$$
\theta = \arctg \quad \frac{Y_{167} - Y_{178}}{X_{167} - X_{178}} \quad ; \tag{3.7}
$$

# **ЗМІСТОВИЙ МОДУЛЬ 2 ПРОЕКТ ПЛАНОВО-ВИСОТНОЇ ГЕОДЕЗИЧНОЇ ОСНОВИ 4 ПРИНЦИПИ ПРОЕКТУВАННЯ ПЛАНОВО-ВИСОТНОЇ ГЕОДЕЗИЧНОЇ ОСНОВИ**

#### **4.1 Нормативні вимоги до топографічних матеріалів масштабу**

#### **1: 2 000 і планово-висотного обґрунтування для їх створення**

Згідно з вимогами інструкції [1] щільність пунктів геодезичних мереж визначається масштабом зйомки, висотою перетину рельєфу, а також необхідністю забезпечення геодезичних та інших видів робіт для цілей вишукувань, будівництва і при подальшій експлуатації об'єктів.

Геодезичної основою великомасштабних зйомок служать:

– державні геодезичні мережі (ДГМ):

– геодезичні мережі згущення: полігонометрія 1 і 2-го розрядів; технічне нівелювання;

– знімальна геодезична мережа: планові, планово-висотні знімальні геодезичні мережі, окремі пункти.

Згущення геодезичної основи проводиться від загального до конкретного, від вищого розряду до нижчого.

Рекомендується розвивати на місцевості однорозрядні мережі на основі застосування сучасних геодезичних приладів і засобів обчислювальної техніки.

Середня щільність пунктів ГГС мережі при створенні знімального геодезичного обґрунтування топографічних зйомок, на територіях, що підлягають зйомці в масштабі 1: 2 000, повинна бути доведена до одного пункту полігонометрії або тріангуляції на 10 – 15 км<sup>2</sup> і одного репера нівелювання на 5 – 7 км<sup>2</sup>;

Щільність геодезичної основи для знімань у масштабі 1: 2 000 територій поза населеними пунктами повинна бути доведена до одного пункту на 2 км<sup>2</sup>. Реальна щільність пунктів геодезичної основи П, характеризується площею об'єкта, що припадає на один пункт геодезичних побудов:

$$
\Pi = \frac{P}{n} \tag{4.1}
$$

де Р – площа; *n* – число пунктів..

Точність планово-висотного обґрунтування визначається масштабом топографічного плану *М*п і висотою перетину рельєфу *h*0 [1,3].

#### **4.1.1 Точність планового обґрунтування**

Згідно [2, 3 і 4] найбільш надійною оцінкою точності положення окремих пунктів і ходу (мережі) в цілому є *M*ср - середня квадратична похибка положення точки ходу після його зрівнювання в самому слабкому місці (середині) ходу

Величина *M*ср дорівнює половині СКП положення кінцевої точки *M*к до зрівнювання ходу:

$$
M_{cp} = 0.5 M_k, \qquad (4.2)
$$

де *М*<sup>к</sup> – середня квадратична похибка (с.к.п) положення кінцевого пункту в ході полігонометрії.

Так як масштаб топографічної зйомки 1: 2000, то *М*ср  $\leq$  0,2 м. де  $Mk = 0.1$ мм в масштабі плану Мп.

#### **4.1.2. Точність висотного обґрунтування**

Необхідну точність висотного обґрунтування визначають за формулою:

$$
M_{Hcp} = 0.1 \cdot h_0 \tag{4.3}
$$

де *M H* – похибка висотного положення пунктів,

*M Hcp* – середня квадратична помилка визначення висоти пунктів в самому слабкому місці ходу; *h*0 - висота перетину рельєфу.

Для масштабу Мп = 2 000, та  $h_0 = 1,0$  м, так як характер рельєфу місцевості на території району робіт горбистій і кут нахилу не перевищує 4°, тому висота перетину рельєфу становить 1,0 м (табл. 1).

Відповідно до інструкції [2] планово-висотне обґрунтування створюється методами полігонометрії 1 і 2 розрядів і геометричного нівелювання IV класу або технічного нівелювання. Створення планово-висотного обґрунтування передбачає вибір того чи іншого класу або розряду і розробку проекту планововисотної основи великомасштабної зйомки, в тому числі і виконання попередніх розрахунків точності.

Таблиця 4.1 – Визначення висоти перерізу рельєфу на топографічному плані при масштабі зйомки 1: 2 000

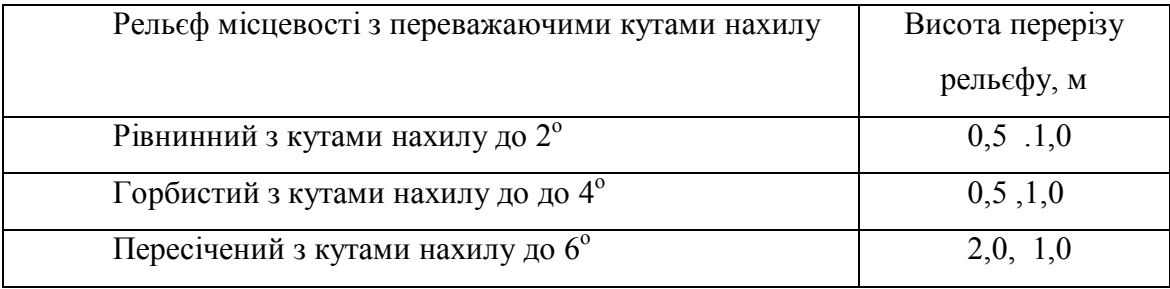

Таким чином, *Mcp* та *M Hcp* не повинні перевищувати 0,10 м.

### **4.1.3 Послідовність проектування планово-висотної основи**

Для виконання роботи студент отримує (згідно з варіантом) індивідуальне завдання із систематизованими вихідними даними, які повинні бути враховані при складанні проекту, та вказаними вихідними пунктами на топографічній карті масштабу 1: 25000 [3].

На аркуші топографічної карти виділяється ділянка, для якої необхідно розробити проект планових мереж, 1 і 2-го розряду та висотних мереж III та IV класу ( табл. 4.2)

Проектування мережі згущення проводиться на паперовому або електронному носії топографічної карти, розрахунки точності запроектованої мережі згущення наводяться з аналізом відповідності проекту нормативним вимогам до мережі згущення**.**

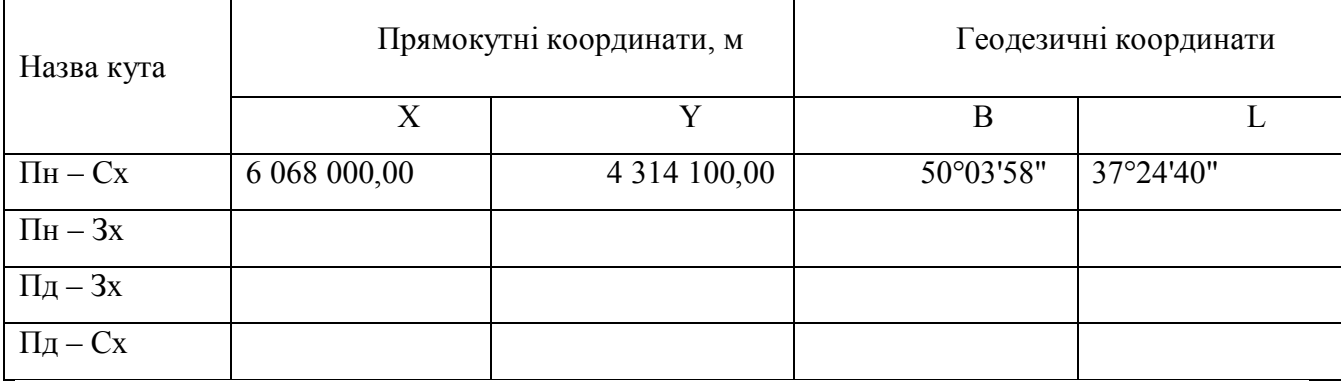

### Таблиця 4.2 – Каталог координат меж об'єкта

У курсовому проекті планово-висотної основи для топографічного знімання масштабу 1:2 000 на карті масштабу 1: 25 000 графічно , або за координатами граничних точок задається положення ділянки, яка підлягає зніманню для створення топографічних планів масштабу 1: 2 000. При цьому використовуються:

– географічні координати (B,L) геодезичного пункту і назва району, де він розташований;

– навчальна карта масштабу 1:25 000 території знімання;

– три пункти державної мережі тріангуляції 4 класу, вказані на карті за варіантом.

– три репери державної нівелірної мережі III класу, вказані на карті, також за варіантом.

#### **4.2 Топографо-геодезична вивченість району робіт**

Для проектування топографо-геодезичних робіт необхідно попередньо встановити наявність та актуальність картографічних матеріалів минулих років, зібрати та проаналізувати інформацію про вихідні пункти державної геодезичної мережі, обчислити середню щільність вихідних пунктів та визначитись з необхідністю побудови розрядних мереж згущення.

Далі виконують опис топографо-геодезичної вивченості району робіт, де о вказують ступінь повноти геодезичних даних, можливість їх використання для розвитку геодезичних мереж, стану геодезичних знаків і центрів тріангуляції,

полігонометрії та нівелірних мереж, системи координат і висот. Необхідно вказати обґрунтування вибору методу побудови планових геодезичних мереж згущення у вигляді вставки пунктів засічками, полігонометрії та висотних мереж III, IV класів, їх призначення та завдання їх проектування.

Визначають кількість пунктів полігонометрії і ґрунтових реперів на території району, які можуть бути використані для проектування полігонометрії згущення (табл. 4.3).

Визначають площу незабудованій території району робіт і реальну щільність пунктів ДГМ на території району робіт, що підлягає зніманню в масштабі 1:2 000. Щільність пунктів ДГМ має бути достатня для розвитку геодезичних мереж згущення.

Визначають загальну кількість пунктів планово-висотної основи в тому числі пунктів, отримані шляхом розвитку геодезичних мереж згущення

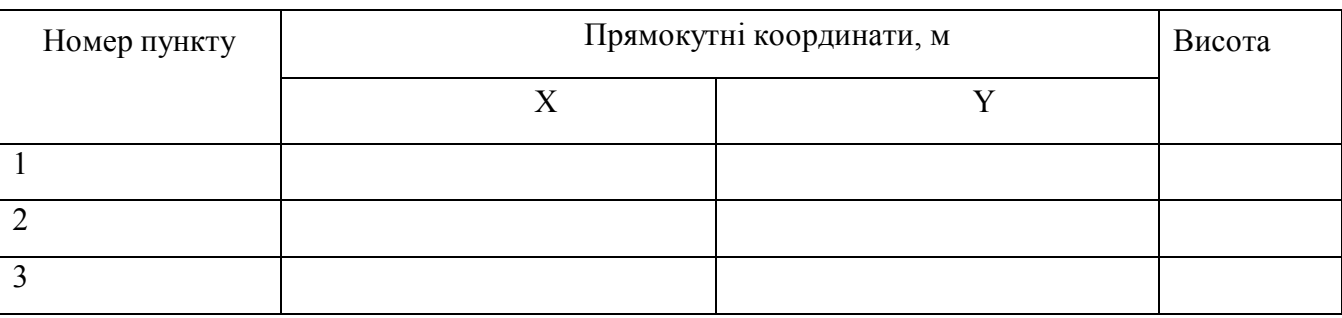

Таблиця 4.3 – Пункти ДГМ у створюваній мережі

Параметри геометричних елементів існуючої мережі тріангуляції обчислюють з рішення оберненої геодезичної задачі і наводять у таблиці 4.4.

Таблиця 4.4 – Геометричні елементи існуючої тріангуляції

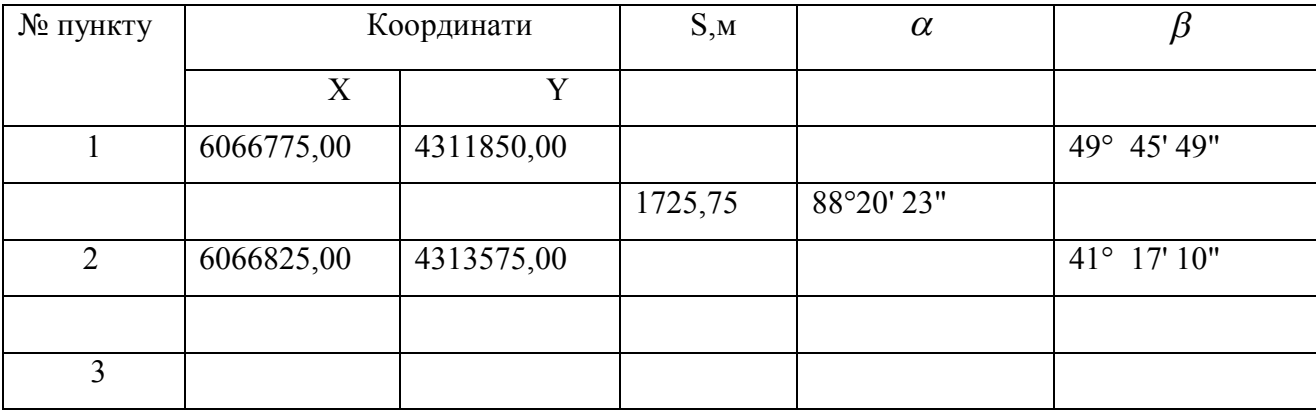

# **5 ПРОЕКТУВАННЯ ПЛАНОВОЇ ЗНІМАЛЬНОЇ ГЕОДЕЗИЧНОЇ МЕРЕЖІ ДЛЯ ТОПОГРАФІЧНОГО ЗНІМАННЯ МАСШТАБУ 1:2000**

Згідно з Інструкцією геодезичною основою топографічних знімань у масштабах 1:5 000, 1:2 000, 1:1 000 і 1:500 є:

– державна геодезична мережа (ДГМ);

– розрядні геодезичні мережі згущення;

– знімальні геодезичні мережі.

Розрядні геодезичні мережі згущення створюють методами тріангуляції , полігонометрії та поєднанням цих методів. За наявності технічних засобів та умов спостережень згущення може здійснюватись із використанням супутникових радіонавігаційних систем (СРНС).

### **5.1 Згущення планового обгрунтування додатковими точками**

 Сутність лінійної засічки полягає у визначенні координат четвертої точки Р за координатами трьох вихідних точок і по трьох відстанях від вихідних до пунктів до пункту, координати якого визначають.

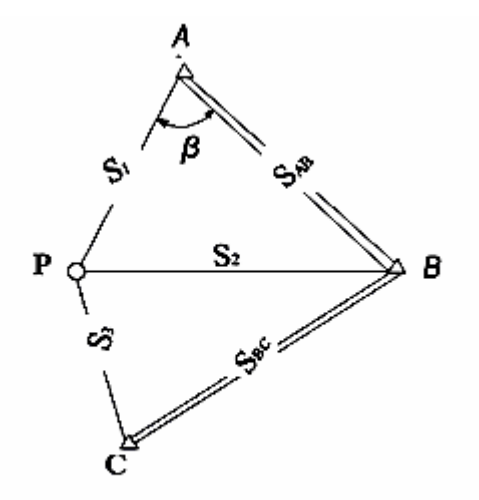

Рисунок 5.1 - Лінійна засічка

віддалеміром виміряні відстані і обчислені горизонтальні прокладання  $S_1, S_2, S_3$ відповідно з пунктів державної геодезичної мережі А, В, С, координати яких  $X_A$ ,  $Y_A$ ,  $X_B$ ,  $Y_B$ ,  $X_c$  ,  $Y_c$ відомі. Необхідно визначити координати точки Р

На місцевості (рис. ) для визначення

планового положення точки Р світло

$$
(X_P, Y_P).
$$

*1 Робочі формули:*

$$
X_P = X_A + S_1 \cos \alpha_{AP};
$$
  

$$
Y_P = Y_A + S_1 \sin \alpha_{AP};
$$

 $\alpha_{AP} = \alpha_{AB} - \beta$  ( $\alpha_{AP}$  – із рішення оберненої геодезичної задачі);

$$
\cos \beta = \frac{S_{AB}^2 + S_1^2 - S_2^2}{2S_1S_2}
$$
 (по теоремі косинусів).

### *2 Порядок виконання роботи*

У спеціальну відомість вносять (за варіантом) необхідні вихідні дані. У відомості наведені формули лінійної засічки для дворазового визначення планового положення пункту Р за результатами незалежних лінійних вимірювань відстаней до нього з твердих пунктів А, В і С (*S*1, *S*2 і *S*3).

Спочатку рішення задачі здійснюється по довжині ліній *S*1 і *S*2 (ліва група формул), а потім, для контролю обчислювальної обробки і оцінки точності, використовуються *S*2 і *S*3 (права група формул)

*Проміжний контроль* (контроль обчислень) проводиться в процесі реалізації алгоритму обчислень і полягає в повторному визначенні вже обчислених значень деяких проміжних результатів за іншими параметрами (формулами).

У першому випадку двічі обчислюється величина *S АВ* ;

у другому -  $S_{PR}$ , яка відповідає виміряним значенням S2.

Розбіжності викликані тільки округленням проміжних операцій, тому не повинні перевищувати двох, рідше трьох одиниць в останньому десятковому знаку.

*Заключний контроль* і оцінка точності остаточного результату (середня квадратична похибка положення в плані пункту Р, який визначається) виконується за двома показниками.

*Перший показник* характеризує якість і точність лінійних вимірювань, похибки яких неминуче приведуть до різних результатів в координатах пункту Р, бо в обчисленнях використовувалися різні за величиною і похибками довжини ліній. Тільки S2 використовувалася в обох варіантах обчислювальної обробки лінійних вимірювань.

Для аналізу використовують абсолютну похибку в положенні пункту, який визначається. Вона обчислюється за формулою:

$$
\delta S = \sqrt{(X_P - X'_P)^2 + (Y_P - Y'_P)^2}.
$$

Величина *S* викликана і залежить від інструментальної точності використаних засобів лінійних вимірювань. Вони, в свою чергу, вибираються виходячи з необхідної точності планового положення визначається пункту.

Ця точність залежить не тільки від використаного приладу, але і від точності координат вихідних (твердих) пунктів, з яких виконані лінійні вимірювання.

Для визначення допустимого значення *S* приймають, що пункт Р в подальшому буде використаний для створення планового знімального обґрунтування при картографуванні території в масштабі 1: 5 000.

Тоді, згідно з інструкцією по топографічних зйомках в великих масштабах, *S* величина не повинна перевищувати 0,15 мм на плані заданого масштабу зйомки.

При допустимій величині *S* за остаточне положення пункту Р приймають середнє арифметичне з його координат, отриманих з дворазового їх визначення  $(X_P$ ,та $X_P^f$ ; $Y_P$  та  $Y_P^f$ ).

Для оцінки точності координат пункту, які визначаються необхідно спочатку обчислити кути  $\gamma$  і  $\gamma$  '(точніше - $\sin \gamma$  та $|\sin \gamma'|$ ) при пункті Р, бо і їхня величина впливає на точність рішення лінійної засічки.

Відповідно до схеми засічки за теоремою синусів (рис.1):

$$
\sin \gamma = \frac{S_{AB}}{S_2} \sin \beta_1; \qquad \sin \gamma' = \frac{S_{BC}}{S_3} \sin \beta_2.
$$

Приладова точність світловіддалеміру

$$
m_S = \pm (10 + 5L),
$$

де *m<sup>S</sup>* в мм, а *<sup>L</sup>* – довжина лінії в км.

Таким чином, середня квадратична похибка

$$
M_P = \sqrt{m_P^2 + m_P^2},
$$

де середні квадратичні похибки першого і другого рішень (  $m_P$ та  $m_P^{\prime}$  ). Їх обчислюють за такими формулами::

$$
m_P = \frac{\sqrt{m_{S_1}^2 + m_{S_2}^2}}{\sin \gamma}, \qquad m_P' = \frac{\sqrt{m_{S_2}^2 + m_{S_3}^2}}{\sin \gamma}.
$$

За результатами обчислень, роблять висновки: про узгодженість отриманих оціночних величини з необхідними допусками і точність остаточного результату.

$$
M_P = \sqrt{m_P^2 + m_P^2}
$$

У висновках наводять дані про узгодження з необхідними допусками та достатність точності остаточного результату .

## **5.2 Створення планових геодезичних мереж методом полігонометрії**

### **5.2.1 Вибір методу побудови планової мережі згущення**

Полігонометрія – один з традиційних, найбільш поширених методів створення планових геодезичних мереж усіх класів і розрядів. В полігонометричному ході вимірюються всі кути і сторони.

Комплекс робіт при створенні планових геодезичних мереж методом полігонометрії складається з таких процесів:

– проектування полігонометричних мереж;

– рекогностування полігонометричних ходів;

– виготовлення і закладання центрів;

– вимірювання кутів;

– вимірювання сторін;

– прив'язка полігонометричних мереж до пунктів вищого класу;

– попередня обробка результатів польових спостережень;

– вирівнювальні обчислення в полігонометрії.

Вибір методу побудови планової знімальної мережі залежить від багатьох умов: типу об'єкта, його форми й займаної площі; призначення мережі; фізико-географічних умов; необхідної точності.

#### **5.2.2 Вимоги до проекту полігонометрії**

В цьому підрозділі необхідно дати відомості про щільність пунктів державної геодезичної мережі та розрядних геодезичних мереж згущення для створення знімальної геодезичної основи топографічного знімання у масштабі 1:2000 в населених пунктах (залежно від забудови) та поза межами населених пунктів.

Дати відомості про класифікацію планових розрядних мереж згущення та про вимоги, які висувають до проекту планових розрядних мереж згущення, що створюються методом полігонометрії [2].

Для топографічних знімань у масштабі 1:2000 полігонометрію проектують на карті масштабу 1:25000, 1:10000 у вигляді окремих розімкнених ходів. (рис. 1).

Окремі полігонометричні ходи повинні опиратись на вихідні пункти.

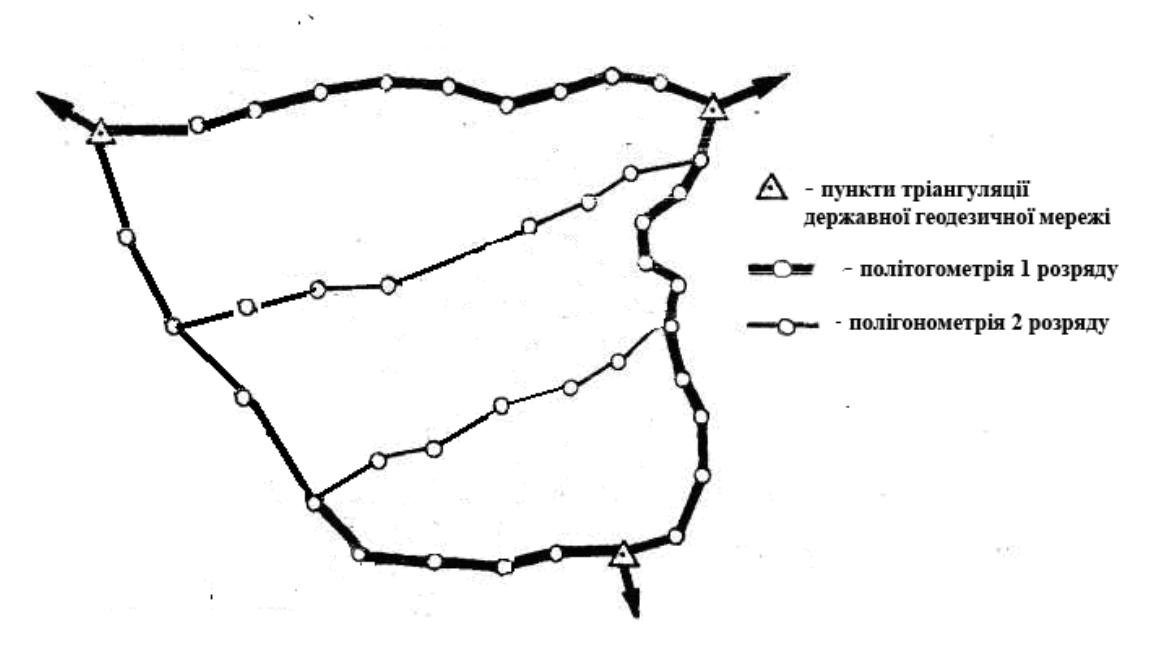

Рисунок 5.2 – Схема полігонометрії згущення

Ходи полігонометрії 1-го розряду повинні прокладатись між пунктами 4-го та інших вищих класів, ходи 2-го розряду – між пунктами 1-го розряду та пунктами всіх вищих класів.

Нормативні вимоги до полігонометрії 4 класу, 1 та 2 розряду зазначені в «Інструкції…» [3].

Основними показниками є гранична довжина ходу, допустимі довжини сторін, гранична відносна похибка ходу, середні квадратичні похибки кутових та лінійних вимірів, тощо (табл. 5.1).

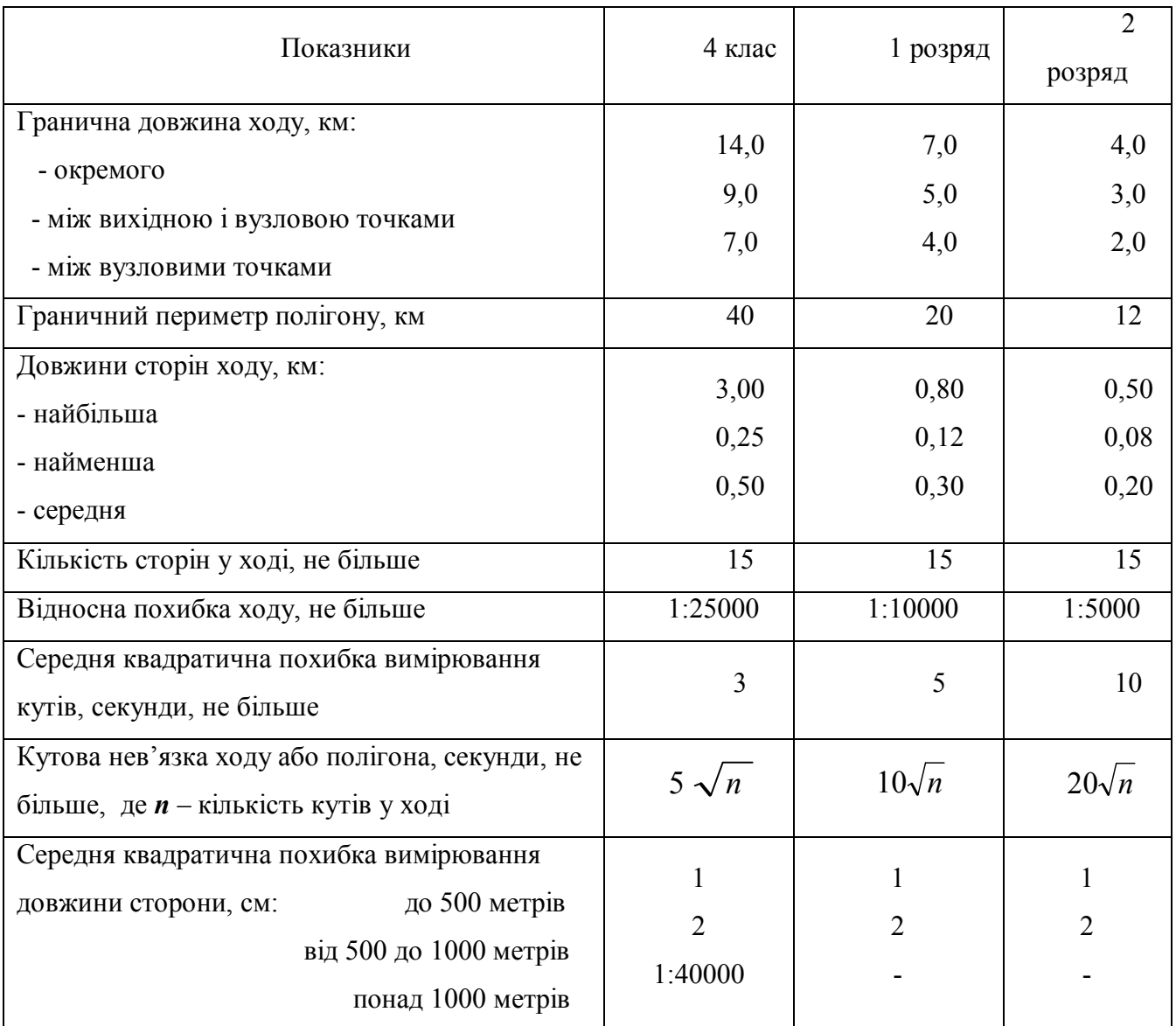

Таблиця 5.1 – Вимоги до розрядної полігонометрії

Крім того, рекомендується проектувати прямолінійні ходи полігонометрії, або зі ступенем прямолінійності

$$
k_{np\mathcal{A}M} = \sum S / L \le 1.3,\tag{5.1}
$$

де *<sup>S</sup>* та *<sup>L</sup>*– сума довжин сторін та довжина замикаючої у ході полігонометрії між початковим та кінцевим пунктами ходу.

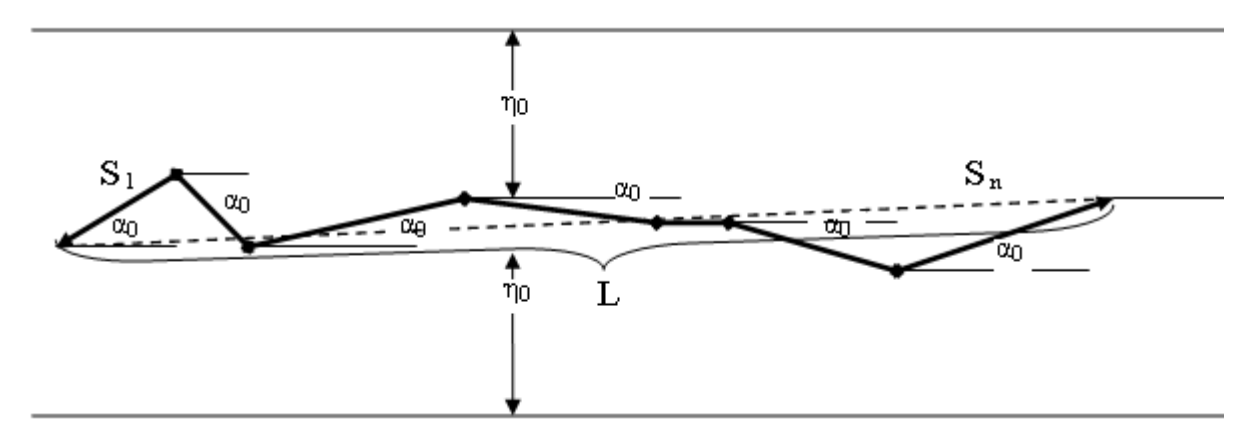

Рисунок 5.3 – Умови витягнутості ходу полігонометрії

На рисунку 5.3 прийнято такі позначення:

 $\alpha_0$  — кут між стороною та замикаючою ходу (за напрямом ходу);

граничний кут  $\alpha_0 \leq 24^o$ ; гранична  $\eta_0 = \pm \frac{1}{\circ} L$ 8 1  $\eta_0 = \pm \frac{1}{8} L$ .

Окремий хід полігонометрії повинен опиратися на два вихідних пункти. На вихідних пунктах вимірюють прилеглі кути.

Обов`язково повинна бути видимість між пунктами з висоти штатива.

Як виняток, у разі відсутності між вихідними пунктами видимості з землі, допускається:

– прокладання ходу полігонометрії, що опирається на два вихідні пункти без кутової прив'язки на одному з них;

– координатна прив'язка до пунктів геодезичної мережі.

Хід не повинен мати «пиловидної» форми. Прокладання висячих ходів не допускається.

На всі закріплені точки ходів полігонометрії повинні бути передані висоти нівелюванням IV класу.

При проектуванні полігонометрії слід уникати переходу від дуже коротких сторін до дуже довгих. Відстані між пунктами паралельних ходів полігонометрії даного розряду повинні бути у полігонометрії 1- го розряду не менше 1,5 км. Кожен хід повинен бути розрахований.

#### **5.2.3 Умови проектування полігонометричних ходів**

Щільність геодезичної основи повинна бути в містах, селищах та інших населених пунктах і на промислових майданчиках не менше чотирьох пунктів на 1 км<sup>2</sup> у забудованій частині та одного пункту на 1 км<sup>2</sup> на незабудованих територіях. Прокладання висячих ходів не допускається.

Ходи полігонометрії повинні прокладатися на місцевості, найбільш сприятливій для проведення кутових і лінійних вимірювань. Місця встановлення пунктів полігонометрії повинні бути легкодоступні, добре розпізнаватися на місцевості і забезпечувати довгочасне збереження центрів і знаків. Не можна вибирати місця на зсувних ділянках, на ріллі, на штучних насипах, на проїжджих частинах доріг, на територіях, які підлягають забудові тощо. Пункти повинні бути закладені так, щоб візирний промінь проходив не ближче ніж за 0,5 м від перешкоди. Для дотримання техніки безпеки пункти полігонометрії не повинні бути дуже близько до колії, лінії електропередач високої напруги тощо.

На забудованих територіях місця закладання пунктів вибирають переважно у фундаментах і стінах капітальних бетонних або цегляних споруд, з метою кращого збереження, але забороняється закріплювати пункти на розі споруди.

Ходи повинні бути по можливості витягнутими, без крутих поворотів, щоби відношення довжини ходу до його замикальної не перевищувало 1,3 та забезпечувалась постійна взаємна видимість між суміжними пунктами.

При визначенні місцерозташування пунктів необхідно враховувати наявність підземних комунікацій, по можливості уникати ділянок з інтенсивним рухом та місць майбутньої забудови. Місце розташування пунктів повинно забезпечувати безпеку проведення робіт по закладанню знаків та спостереженнях.

Запроектованим пунктам присвоюють номери, які не повторюються.

Пункт полігонометрії може бути закріплений одним стінним знаком, або групою із двох-трьох знаків і розміщуватись у місцях довготривалого зберігання.

Очікувані середні квадратичні похибки визначення положення пунктів полігонометрії не повинні перевищувати 5 см.

Кількість кутових і лінійних нев'язок, близьких до граничних, не повинна перевищувати 10 %.

Як виняток, у ходах полігонометрії 1 розряду довжиною до 1 км і в ходах полігонометрії 2 розряду довжиною до 0.5 км допускається абсолютна лінійна нев'язка 10 см.

Кількість кутових і лінійних нев'язок, близьких до граничних, не повинна перевищувати 10 %.

На стінні знаки координати передаються з тимчасових центрів, на яких виконуються всі кутові і лінійні вимірювання ходів полігонометрії.

У випадку втрати тимчасових центрів їх визначають заново під час прив'язки або прокладання ходів полігонометрії, а під час прив'язки знімальних ходів - засічками від стінних знаків по промірах, що є в абрисах.

#### **5.2.4 Порядок складання проекту мережі полігонометрії**

У курсовому проекті необхідно запроектувати мережу полігонометрії 1-го розряду. Проект полігонометрії розробляється на карті масштабу 1:25 000.

Послідовність проектування

1. Проектування полігонометрії згущення починають з того, що наносять нові , або відшукують на карті існуючі вихідні пункти.

2. Від пунктів вищого классу намічають *напрямки окремих ходів 1 розряду* в тих місцях, де вони можуть бути використані у процесі знімання з максимальною ефективністю, з врахуванням ситуації і рельєфу місцевості та забезпечення найбільш сприятливих умов для виконання кутових і лінійних вимірів, тобто вздовж доріг чи біля них, по долинах річок, лісовими просіками.

3. По намічених напрямках вибирають положення окремих пунктів зі збереженням довжин ходів та ліній у межах, що регламентуються вимогами [2].

Місце розташування пунктів повинне забезпечувати їх довготривале збереження.

4. Між пунктами старших класів проектують окремі ходи або мережі полігонометрії 2-го розряду, дотримуючись технічних вимог до їх геометричних параметрів.

5. Дають короткий опис запроектованої полігонометрії:

- номери вихідних пунктів; назви окремих розімкнутих ходів та їх клас (розряд), довжину, кількість сторін;

- для мережі вказати клас (розряд), кількість вузлових пунктів, кількість ходів і по кожному ходу назву і кількість сторін.

# **5.2.5 Попередній розрахунок очності окремого запроектованого полігонометричного ходу**

Розрахунок очікуваної точності кожної запроектованої геодезичної фігури є важливою складовою частиною проектування геодезичних мереж. Запроектовані на карті мережі підлягають попередній оцінці, при якій встановлюється очікувана точність полігонометричних мереж і відповідність її вимогам "Інструкції" [1].

В курсовому проекті розглядається оцінка проектів окремих ходів, коли . обчислюють очікувану середню квадратичну похибку положення *кінцевої точки М.*

Величина впливу похибок лінійних та кутових вимірів на величину *М* залежить від конфігурації ходу, За конфігурацією окремі ходи поділяються на видовжені, зігнуті і замкнені.

. Точність полігонометричного ходу характеризується граничною похибкою *Δгр* положення пункту в *найслабкішому* місці ходу після його зрівнювання.

Під час аналізу відповідності запроектованої мережі полігонометрії нормативним вимогам обираються такі ходи, для яких коефіцієнт прямолінійності приймає найбільші значення.

Найслабкішим місцем (з найбільшою похибкою положення пункту) полігонометричного ходу після його зрівнювання є пункт, розміщений посередині ходу.

Гранична похибка Δ*гр* такого пункту приблизно дорівнює середній квадратичній похибці *М* положення кінцевої точки до зрівнювання, тобто

$$
\Delta z p = M \tag{5.2}
$$

34

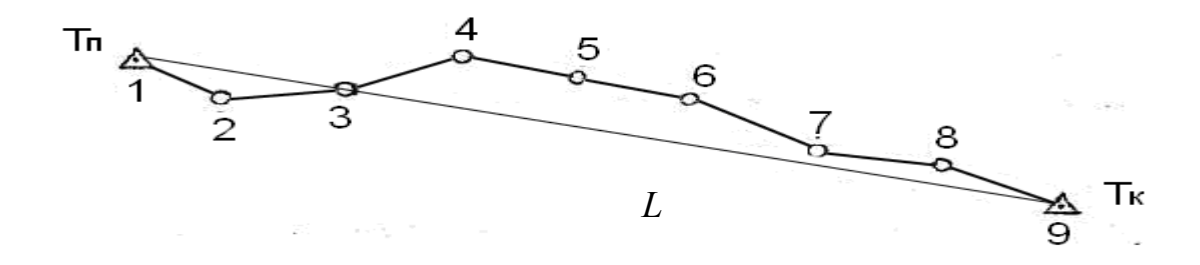

Рисунок 5.4 – Окремий полігонометричннй хід

Похибки лінійних та кутових вимірів впливають на положення кінцевої точки видовженого полігонометричного ходу.

Для полігонометричного ходу з *n* сторін та і *n+1* кутів, прийнявши , що кожна сторона вимірюється зі своєю похибкою, тобто *mS1*, *mS2* . *mSn*, сумарна похибка впливу лінійних вимірів:

$$
m_{L}^{2} = m_{S_{1}}^{2} + m_{S_{2}}^{2} + ... + m_{S_{n}}^{2}
$$
 (5.3)

Якщо довжини сторін приблизно однакові, а отже виміри рівноточні, тобто

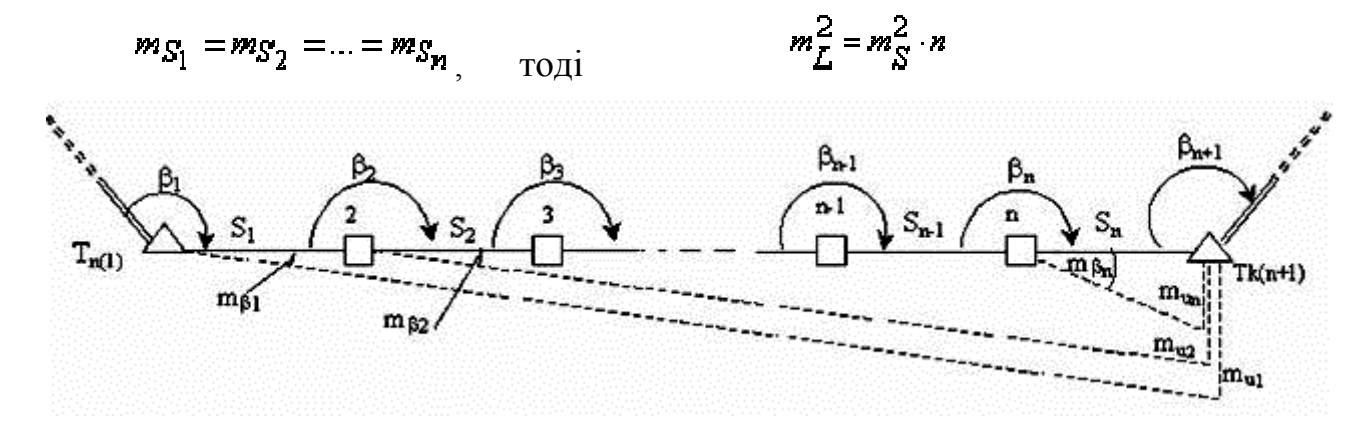

Рисунок 5.5 – Вплив похибок кутових вимірів  $m_{\beta}$  на зміщеннями кінцевої точки ходу  $m_{u}^{2}$ Якщо хід прокладений між двома пунктами з вихідними дирекційними кутами, сумарний вплив похибок кутових вимірів буде приблизно вдвоє меншим за рахунок вирівнювання кутів за нев'язку

$$
m_u^2 = m_{\beta}^2 \cdot L^2 \cdot \frac{n+3}{12\rho} \tag{5.5}
$$

Формула для обчислення очікуваної середньої квадратичної похибки кінцевої точки видовженого ходу:

$$
M^{2} = \left[m_{S_{i}}^{2}\right] + \frac{m_{\beta}^{2}}{\rho^{2}} \left[D_{i,n+1}^{2}\right],
$$
 (5.6)

$$
M^2 = \sum_{1}^{n} m_{S_i}^2 + \frac{m_{\beta}^2}{\rho^2} \sum_{1}^{n} D_{i,n+1}^2,
$$
 (5.7)

де *m*S – середня квадратична похибка вимірювання довжин ліній ходу полігонометрії в сантиметрах, яка залежить від довжин сторін (табл. 5.1), *n –* кількість сторін,

*m –* середня квадратична похибка вимірювання кутів вимірювання кутів в полігонометрії в секундах,

*L* – довжина замикаючої полігонометричного ходу, яку можна визначити з карти графічно, приклавши лінійку до початкової і кінцевої точок ходу.

*ρ* = 206265'' – кількість секунд в радіані (для визначення М в сантиметрах прийняти при розрахунках *ρ* = 2,06265'').

*Dоі* – відстань між центром тяжіння ходу і кожним його пунктом.

Значення *т<sup>β</sup>* і *т<sup>s</sup>* вибирається відповідно для даного класу або розряду.

Для полігонометрії з вимірюванням ліній точними світловіддалемірами та електронними тахеометрами

$$
[\mathrm{m}_S^2] = n \cdot m_S^2 \tag{5.8}
$$

Величини *n* і *L* (в метрах) вибирають із проекту полігонометричного ходу.

Для визначення значення [*Doi 2* ] необхідно знати координати центра тяжіння ходу, які цілком достатньо визначити графічно. Для цього складають креслення ходу в масштабі 1:5000 або 1:1000, на якому з'єднують прямою лінією початкову і кінцеву його точки. Цю лінію беруть за вісь абсцис, лінію перпендикулярну до неї – за вісь ординат. Узявши початкову точку ходу за початок координат, графічно якомога точніше визначають для кожної точки ходу координати х і у (в метрах).

Координати центра тяжіння ходу знаходяться за формулами

$$
x_0 = \frac{[x_i]}{n+1}; (5.9) \qquad y_0 = \frac{[y_i]}{n+1}, (5.10)
$$

де *х<sup>і</sup> ,у<sup>і</sup>* – координати пунктів ходу, визначені графічно; *п* – кількість сторін ходу.

Для початкового пункту  $x = 0$ ,  $y = 0$ .

За одержаними координатами *х0 ,у<sup>0</sup>* на креслення наносять центр тяжіння (точку О), від якого графічно визначають величини *Doi (*м) для кожного пункту ходу. Потім кожне значення *Doi* підносять до квадрата і знаходять суму квадратів, тобто [*Doi* 2 ]. Очікувана середня квадратична похибка кінцевої точки видовженого ходу:

$$
M^{2} = m_{S}^{2} \cdot n + m_{\beta}^{2} \cdot L^{2} \cdot \frac{n+3}{12\rho^{2}}
$$
 (5.11)

Після цього обчислюють:

– очікувану абсолютну нев'язку полігонометричного ходу  $f_{a\bar{b}c}^{o\bar{u}} = 2M$ 

– очікувану відносну нев'язку полігонометричного ходу  $f_{\theta i \partial \theta}^{o\theta} = 1/([S]/f_{a\theta c})$ – очікувану відносну нев'язку порівнюють з граничною відносною нев'язкою, що вибирається з таблиці 3.1.

Якщо  $f_{\text{6}i\partial\mu}^{\text{O}q} \leq 1/T$ , то запроектований хід відповідає необхідним технічним вимогам.

де 1/*Т* =1:25000 для полігонометрії 4 класу,

 $1/T = 1:10000$  для полігонометрії 1 розряду,

 $1/T = 1:5000$  для полігонометрії 2 розряду,

В протилежному випадку хід необхідно перепроектувати, змінивши його параметри (периметр, кількість сторін, середні довжини сторін).

Формула (3) дає наближені результати, тому замість *L* у формулу можна підставити [S]. Для видовженого ходу *[S] ≤1.3L*, це приводить до деякого завищення величини *М.* Але якщо при цьому значенні хід відповідає необхідним технічним вимогам, то він тим більше задовольнятиме ці вимоги, коли у формулі використана довжина замикаючої *L*.

### **5.3 Розрахунок точності для окремого ходу полігонометрії**

#### **5.3.1 Встановлення форми ходу і граничної помилки в найслабкішому місці**

Щоб установити, чи хід витягнутий, необхідно перевірити для нього наступні критерії витягнутості ходу:

– напрямки ліній ходу можуть відхилятись від напрямку його замикаючої  $T_{\text{H}} T_{\text{k}}$ (рис. 2) в обидва боки не більше ніж на 24°;

– відстані від пунктів ходу до його замикаючої не перевищують L / 8, де

L – довжина замикаючої ходу.

Ходи, що відповідають цим вимогам, належать до витягнутих, а решта – до зігнутих.

Якість ходу оцінюють за величиною граничної помилки Δ*гр* в найслабкішому місці полігонометричного ходу (його середині) після зрівнювання**.** 

Оскільки Δ*гр = М* , то спочатку знаходять величину *М* (середню квадратичну похибку положення кінцевої точки ходу з попередньо виправленими кутами) за однією із формул:

– для витягнутого ходу М<sup>2</sup> = [m<sup>2</sup> *S* ] + <sup>2</sup> 2 *m* L 2 12 *n* 3 (5.12)

$$
- \text{ \text{if } } \sin \theta \text{ for every } M^2 = [m_S^2] + \frac{m_\beta^2}{p^2} [D_{0,i}^2], \tag{5.13}
$$

де m s – середня квадратична похибка вимірювання довжин сторін;

*т<sup>β</sup>* – середня квадратична похибка вимірювання кутів;

*п* – кількість ліній ходу;

*L* – довжина замикаючої;

*Dоі* – відстань між центром тяжіння ходу і кожним його пунктом.

Значення *т<sup>β</sup>* і *т<sup>s</sup>* для даного розряду вибирається для полігонометрії з вимірюванням ліній точними світловіддалемірами та електронними тахеометрами

# **5.3.2 Визначення допустимих середніх квадратичних похибок вимірювань.**

Зворотний розрахунок точності полягає у визначенні допустимих с.к.п. вимірювання кутів (*m )*та сторін (*ms )* - за відомою ( заданою) с.к.п *М* положення кінцевої точки ходу.

Для розрахунку необхідно знати :

1) допустиму відносну похибку 1/*Т доп*. для полігонометрії певного розряду) 2) довжину запроектованого ходу [S] (у метрах), яку беруть з проекту як суму сторін ходу з урахуванням масштабу.

Використовуючи формулу (9), визначають  $M = [S]/2T$ ,

де Т – знаменник допустимої відносної похибки полігонометричного ходу певного розряду.

На основі принципу рівних впливів :

$$
\left[m_S^2\right] = \frac{m_B^2}{\rho^2} \cdot L^2 \cdot \frac{n+3}{12} = \frac{M^2}{2};\tag{5.14}
$$

$$
\left[m_s^2\right] = \frac{m_\beta^2}{\rho^2} \cdot \left[\mathcal{A}_{0,i^2}\right] = \frac{M^2}{2}.
$$
\n(5.15)

1. Допустимі похибки кутових вимірювань:

- для витягнутого ходу: m = 3 6  $\ddot{}$  $\ddot{\phantom{0}}$  $L\sqrt{n}$  $M\cdot \rho$  $(5.16)$
- для зігнутого ходу: m =  $\left|D_0^2\right|$  $2 \cdot [D_{0,i}^2]$ *M*  $\ddot{\phantom{0}}$  $\cdot \rho$  $(5.17)$

За визначеною величиною m $_\beta$  підбирають тип теодоліта (електронного тахеометра).

2. Допустимі похибки лінійних вимірювань:

– для ходу довільної форми: 
$$
[m_s^2] = \frac{M^2}{2}
$$
 (5.18)

-3 ypaxyванням (4) 
$$
m_S^2 = \frac{M^2}{2n}
$$
. (5.19)

За знайденою величиною *m<sup>s</sup>* підбирають тип світловіддалеміра (електронного тахеометра).

Обчислена середня квадратична похибка вимірювання кута *т<sup>β</sup>* характеризує сукупний вплив на результат вимірювання декількох джерел похибок.

Найбільш суттєві джерела похибок – це похибки редукції *m p* і центрування *m<sup>ц</sup>* , приладні *mпp* , власне вимірювання кута *mвл* і навколишнього середовища *mзс* (похибки вихідних даних не враховують).

Тоді сукупна похибка

$$
m_{\beta}^{2} = m_{p}^{2} + m_{u}^{2} + m_{np}^{2} + m_{g}^{2} + m_{3c}^{2}
$$
 (5.20)

За принципом рівних впливів визначають допустимі похибки для окремих джерел

$$
m_p = m_{\mu} = m_{np} = m_{g} = m_{3c} = m_{\beta} / \sqrt{5} \,. \tag{5.21}
$$

Далі розраховують точність центрування візирної марки, точність центрування теодоліта, число прийомів при вимірюванні кутів, уважаючи, що кути в полігонометричному ході будуть вимірюватись теодолітом Т2.

Формули середніх квадратичних похибок редукції та центрування [1]:

$$
m_{\rho} = \rho \cdot \frac{e_1}{S} \tag{5.22}, \qquad m_{\underline{H}} = \rho \cdot \frac{e}{S} \cdot \sqrt{2}, \tag{5.23}
$$

де *е<sup>1</sup>* і *е* – лінійні елементи відповідно редукції та центрування,

#### S – довжина *найменшої* сторони ходу.

За відомими *m p* і *mц* (знайденими за (5.21), використовуючи (5.22) і (5.23), обчислюють лінійні елементи

$$
e_1 = \frac{m_\rho}{\rho} \cdot S
$$
 (5.24);  $e = \frac{m_H}{\rho \cdot \sqrt{2}} \cdot S$ . (5.25)

Визначивши величини *е* і *е<sup>1</sup>* і враховуючи вимоги інструкції [2] до точності центрування теодоліта і марок, необхідно зробити висновок про метод центрування теодоліта і візирних марок ( середня квадратична похибка центрування теодоліта нитковим вискомдорівнює 5мм, оптичним центром – 1мм).

При вимірюванні кутів полігонометрії застосовують спосіб вимірювання окремого кута або спосіб колових прийомів.

Число прийомів *п* при вимірюванні кутів визначають із формули

$$
m_{\mathcal{B}n} = \sqrt{\frac{1}{n} \left( m_v^2 + m_0^2 \right)},
$$
\n(5.26)

де m*вл* – похибка власне вимірювання кута ,

 $m_V$ ,  $m_0$  – середні квадратичні похибки відповідно візування та відліку; *п* – число прийомів.

Похибка візування : m*V* = *V*  $\frac{60''}{V}$ ; Збільшення V = 30<sup>x</sup> Похибка відліку — m<sub>0</sub> = 2"; (для Т2)

За одержаною середньою квадратичною помилкою *m* визначають тип теодоліта, метод вимірювання кутів і число прийомів, а за величинами *е* і *е1* – метод центрування візирних марок і теодоліта.

Якщо запроектовано декілька окремих ходів полігонометрії одного класу чи розряду, то розрахунок точності виконують за цією методикою тільки для найдовшого ходу.

#### **5.4 Прив'язування пунктів полігонометрії**

Прив'язування пунктів полігонометрії до пунктів тріангуляції, космічних мереж, або до пунктів полігонометрії старших класів виконується з метою передачі координат.

*Задача І виду* прив'язування – передати координати та напрямки з уже існуючих, раніше закладених геодезичних пунктів, на пункти полігонометричних мереж, що створюються.

*Задача II виду* прив'язування відшукування полігонометричних пунктів на місцевості.

Для виконання такого прив'язування необхідно, щоб для точки, координати якої визначаються, було видно не тільки високу (близьку) точку з відомими координатами, але, як мінімум, ще одну точку (зазвичай, пункт тріангуляції також з відомими координатами).

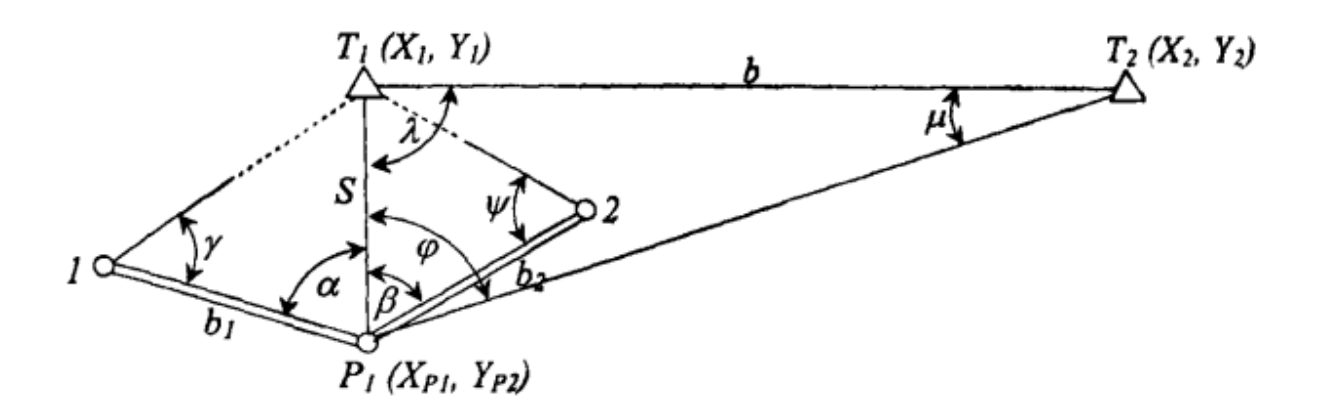

Рисунок 5.6 – Знесення координат із недоступної (високої) точки Т, на пункт полігонометрії Р.

*1. Визначення горизонтальної віддалі S* (рис.1) між точками  $T_1$  та  $P_1$ . 1 Виміряють два базиси  $b_1$ та  $b_2$ . Базиси є сторонами трикутників  $T_1, P_1, 1, T_1, P_1, 2$ .

2 Виміряють горизонтальні кути  $\alpha, \beta, \gamma, \psi$  та  $\varphi$ .

Для означених трикутників за теоремою синусів:

$$
\frac{S}{\sin \gamma} = \frac{b_1}{\sin [180^\circ - (\alpha + \gamma)]};
$$
 (5.27) 
$$
\frac{S}{\sin \psi} = \frac{b_2}{\sin [180^\circ - (\beta + \psi)]}
$$
 (5.28)

3 На основі (1) знаходять  $S_1$  та  $S_2$ . Виводять середнє значення  $S$ .

2. Визначення дирекційного кута  $\alpha_{T1-P1}$  лінії  $T_1-P_1$ .

3.1Д л я трикутника Т1Т2 Р1 теорема синусів:

$$
\frac{b}{\sin \varphi} = \frac{S}{\sin \mu} \tag{5.29}
$$

3.2 За формулою (2) знаходять кут  $\mu$ :

$$
\mu = \arcsin\left[\frac{S \cdot \sin \varphi}{b}\right] \tag{5.30}
$$

3.3 Із цього ж трикутника кут  $\lambda$ .

3.4 Знаходять дирекційний кут  $\alpha_{T1-P1}$  лінії  $T_1 - P_1$ .

*4 Визначення координат Х Р*1,*Yp*1 .

 $4.1$  Знаючи координати точки  $\, T_1(X_1,Y_1)$ , довжину лінії  $S$  та її дирекційний кут *α<sub>T1–P1</sub>*, розв'язавши пряму геодезичну задачу, знаходять шукані координати точки ХР, Ур.

## **5.5 Створення та використання настінної полігонометрії**

Стінний знак – пристрій, що закріплений у конструкції капітальних споруд, який є носієм координат або нормальної висоти. Стінні знаки в порівнянні із ґрунтовими мають ряд істотних переваг й їм, по можливості, віддають перевагу. Стінні знаки більше стійкі, вартість їхнього виготовлення й закладки значно менше, ними зручніше користуватися в будь-який час року. Стінні знаки закладають у міцні кам'яні, цегельні, залізобетонні будинки й споруди на висоті від 0,3 до 1,2 м від поверхні землі.

Системи стінних знаків бувають: відновлювальні (не мають координат), орієнтирні (мають координати).

*Створно – відновлювальна:* представляє собою два стінних знаки, закладені в стіну будівлі на певній відстані. На такій же відстані від крайнього знака в створі центрів закладених знаків встановлюють тимчасовий робочий центр пункта полігонометрії.

*Створно – відновлювальна* з контролем: відрізняється від попередньої наявністю третього знака, встановленого так, щоб напрямок на нього з робочого центра складав кут зі створеною лінією кут не менше 30°.

Визначення координат стінних знаків полігонометрії

Частину полігонометричного ходу, прокладено для визначення координат стінних знаків 1, 2, 3, 4 і 5 (рис. ). Необхідно визначити координати стінних знаків 1, 2, 3, 4 і 5.

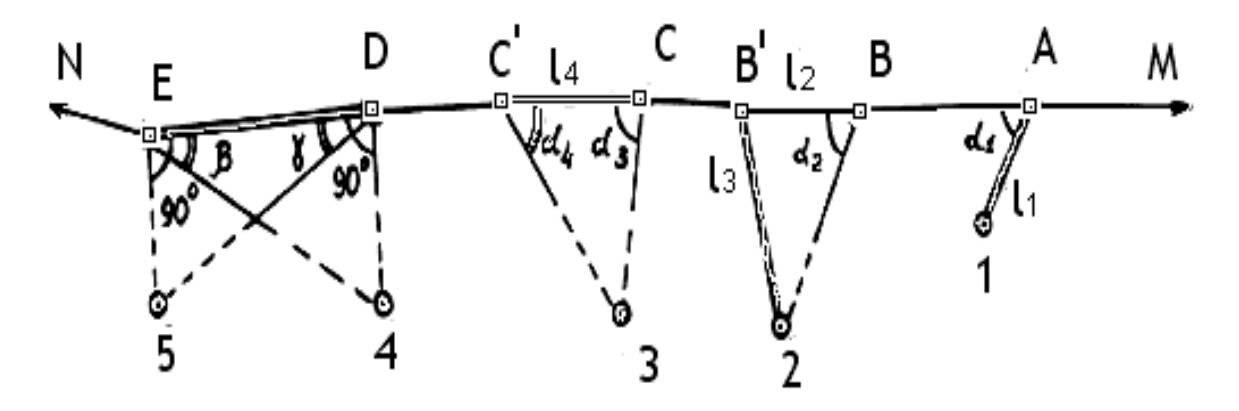

Рисунок 5.7 – Схема частини полігонометричного ходу

1. Обчислення координат стінного знака 1

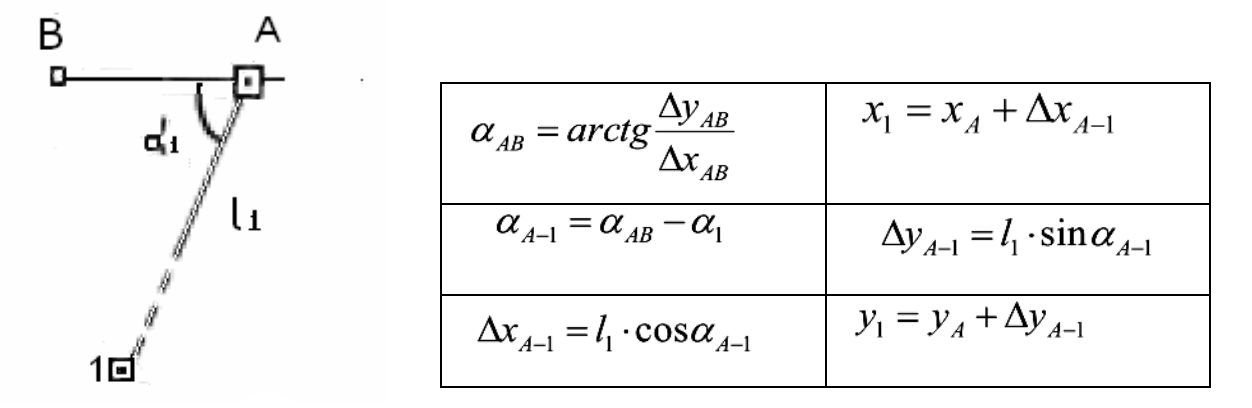

Рисунок 5.8 – До обчислення координат знака 1

2. Обчислення координат стінного знака 2:

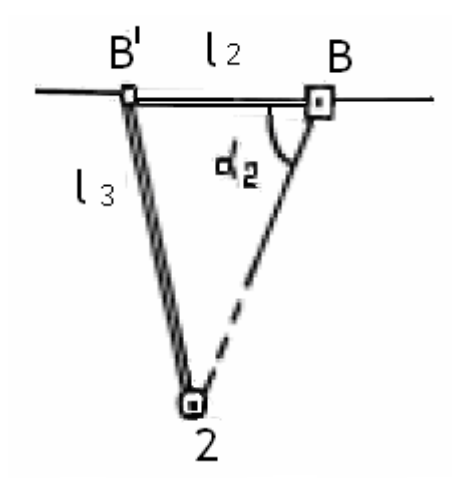

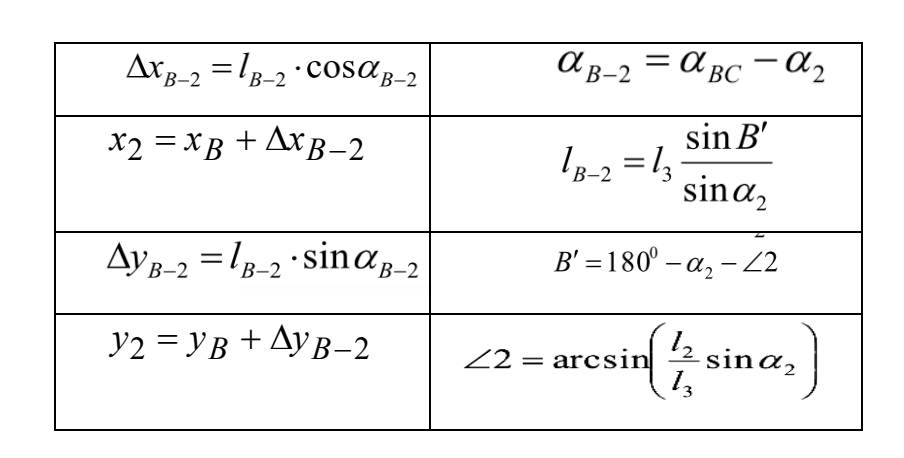

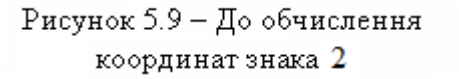

3. Обчислення координат стінного знака 3:

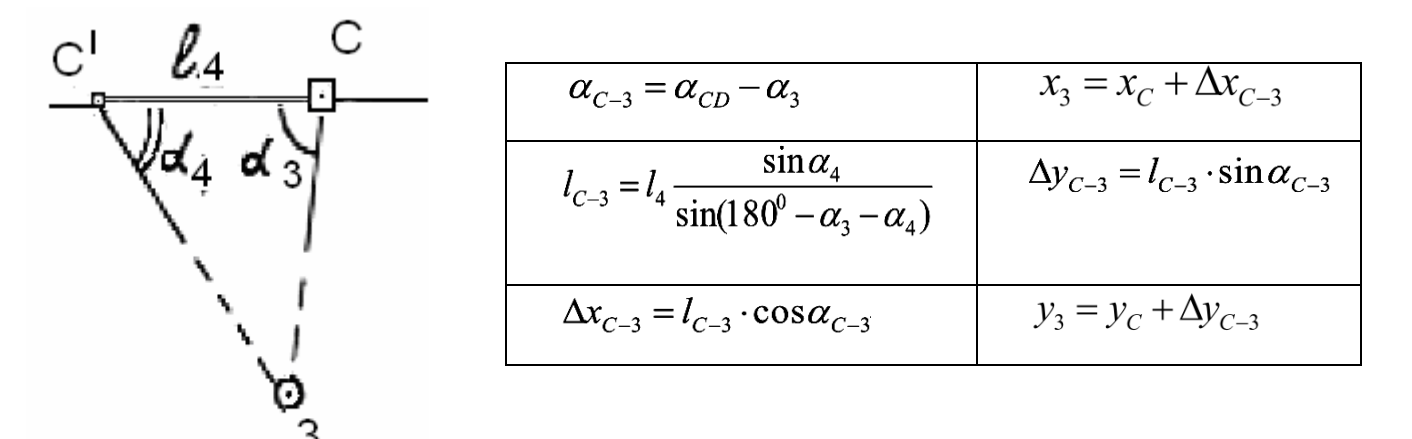

Рисунок 5.10 - До обчислення координат знака 3

4. Обчислення координат стінного знака 4:

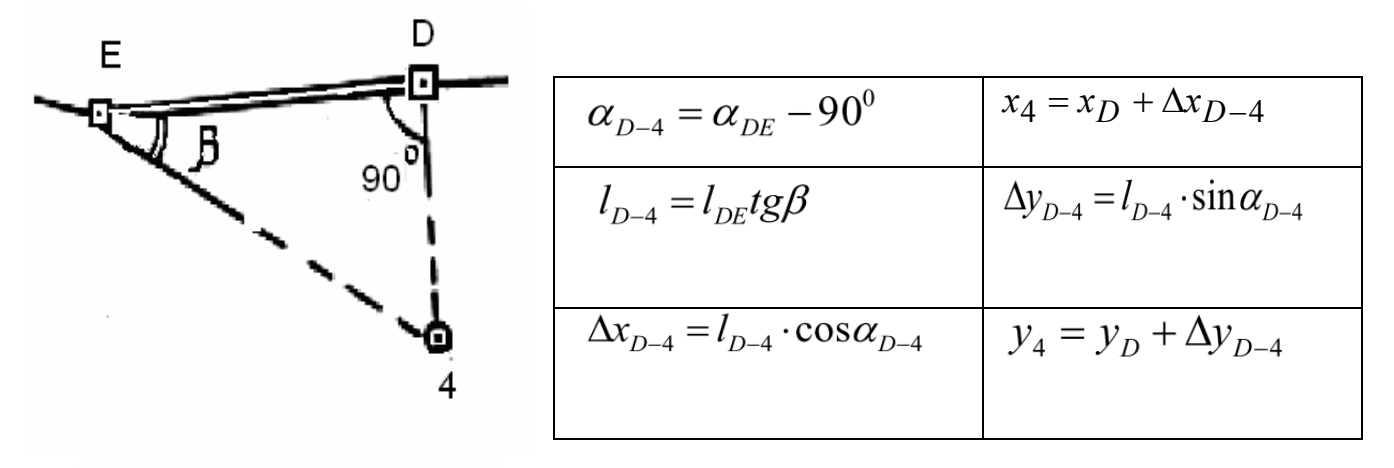

Рисунок 5.11 - До обчислення координат знака 4

5. Обчислення координат стінного знака 5:

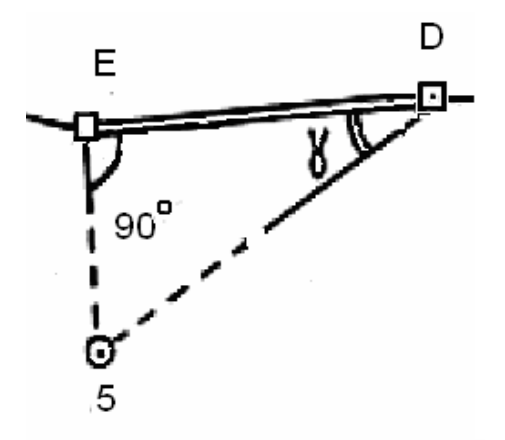

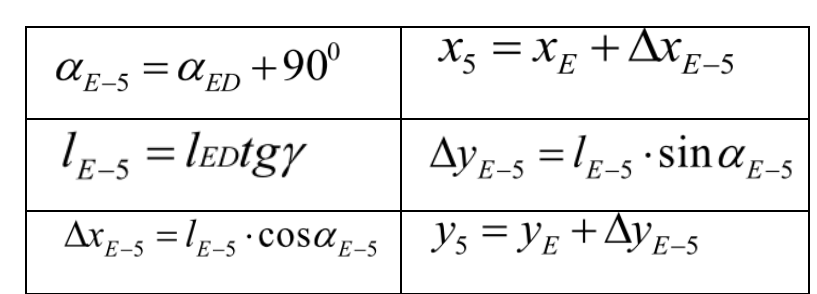

Рисунок 5.12 - До обчислення координат знака

## **Висновки щодо розробленого проекту полігонометрії**

1. Навести в таблиці основні технічні характеристики запроектованої планової геодезичної мережі.

2. Зробити висновок щодо відповідності запроектованої полігонометрії нормативним вимогам.

3. Накреслити запроектовану мережу полігонометрії 1 розряду на копії топографічної карти.

Для оцінювання якості проектних рішень та аналізу відповідності складеного проекту мережі полігонометрії нормативним вимогам порівнюються усі технічні характеристики запроектованої мережі (див табл. 4.3) з аналогічними характеристиками в інструкціях [1, 2, 3, 4].

Крім того, аналізується необхідність внесення корективи до проекту за результатами рекогностування. У випадку встановлення значних змін на етапі рекогностування вносяться корективи до проекту.

Таблиця 5.2 – Технічні характеристики проекту полігонометрії 1 розряду

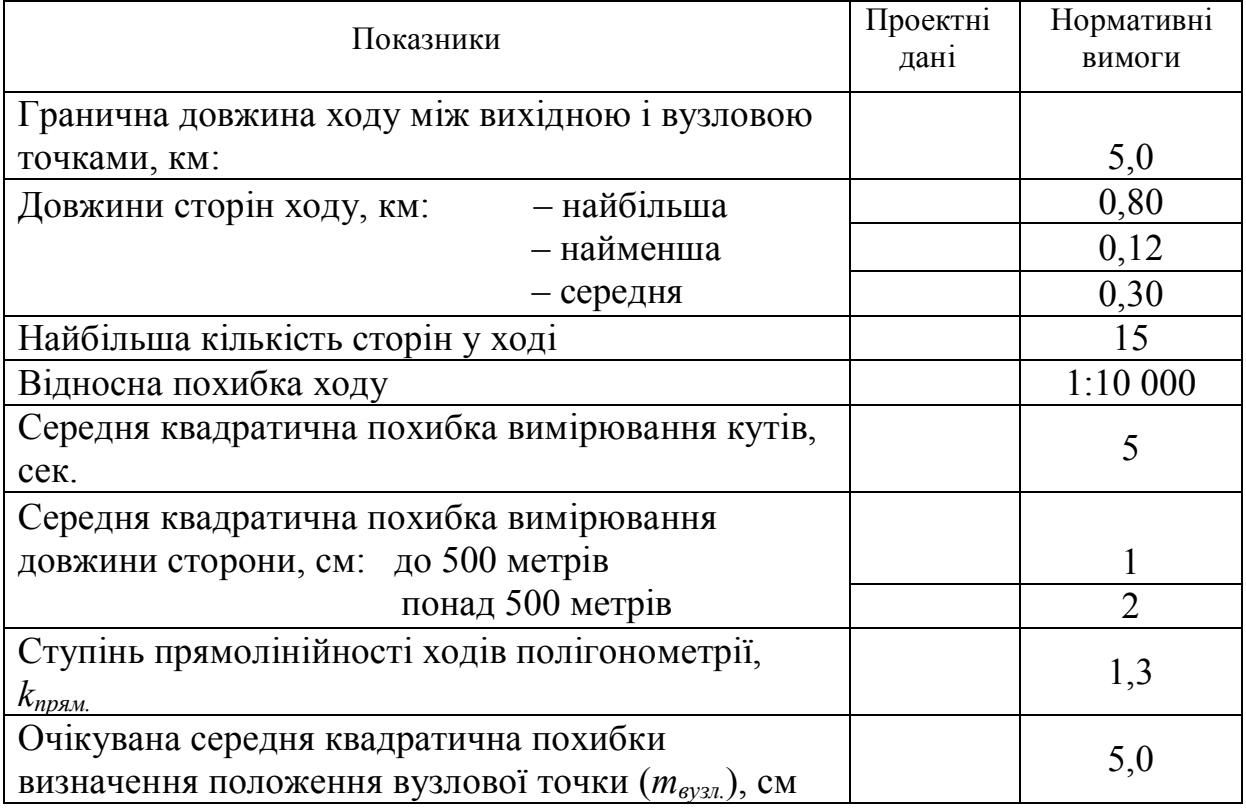

За результатами аналізу технічних характеристик та рекогностування на місцевості робиться висновок щодо відповідності запроектованої планової геодезичної мережі нормативним вимогам до полігонометрії 1 розряду.

#### **Вибір типів центрів для мереж згущення**

Пункти полігонометричних мереж закріплюються на місцевості центрами. Центри служать для точного позначення місця розміщення пункта і довготривалого його збереження.. Пункти геодезичних мереж 4 класу, 1 і 2 розрядів закріплюють центрами відповідно до вимог, що викладені в діючій Інструкції про типи центрів геодезичних пунктів [4].

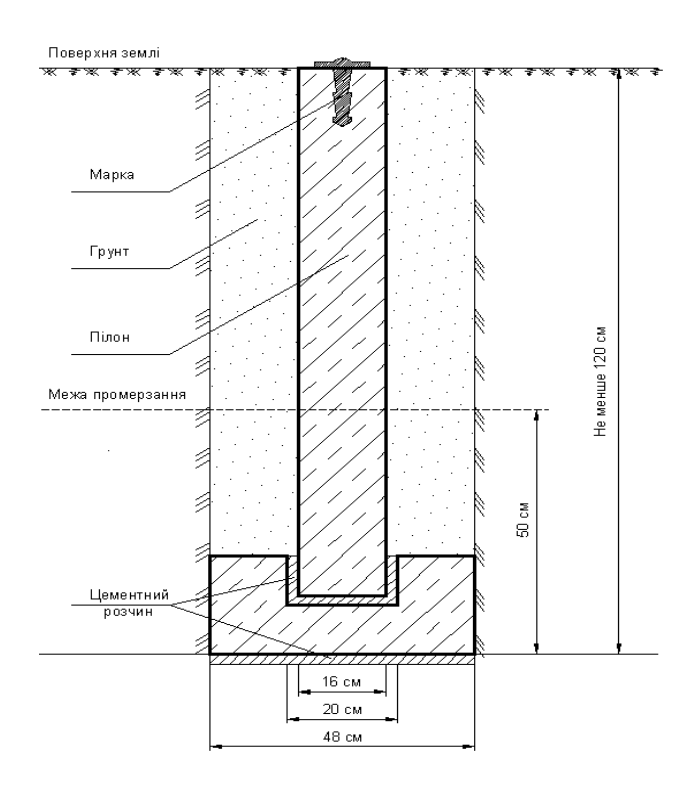

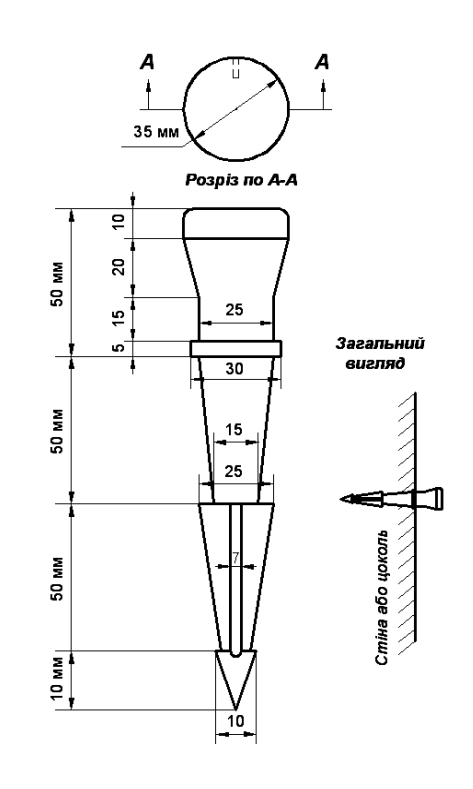

Рисунок 5.13 – Центр пункту полігонометрії 1 і 2 розрядів та ґрунтового репера (тип. 160)

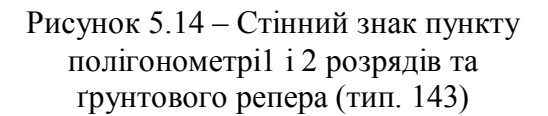

В населених пунктах, крім ґрунтових центрів, закладаються стінні знаки (рис. 5.14). На всі закладені пункти складаються карточки закладки (рис. 5.15).

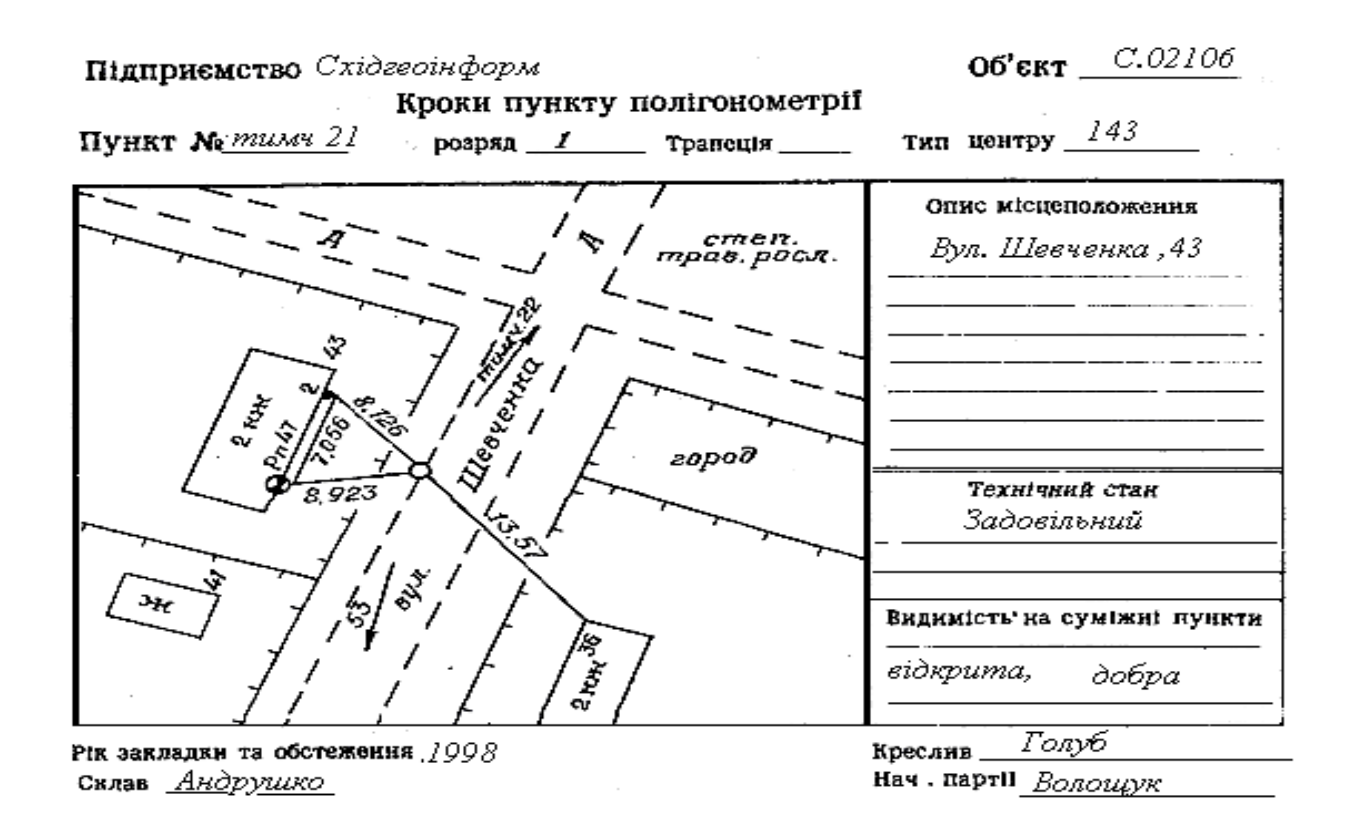

Рисунок 5.15 – Приклад оформлення карточки закладки пункту полігонометрії в межах населеного пункту

### **6 ПРОЕКТУВАННЯ НІВЕЛІРНИХ МЕРЕЖ**

#### **6.1 Складання проекту (схеми) мережі ІV класу**

Нівелірні висотні мережі ІІІ та ІV класів створюються з метою висотного забезпечення топографічних знімань у масштабах 1:5 000 і більше. Густоту та клас точності нівелірних мереж під час топографічних знімань вказують у технічному проекті (програмі) робіт, які залежать від призначення та масштабів знімань, вибраного перерізу рельєфу місцевості тощо.

На території площею менше 25 км<sup>2</sup> створюються тільки мережі IV класу. Мережі ІІІ та ІV класів є нівелірними мережами згущення високоточних державних нівелірних мереж І і ІІ класів. Мережі ІV класу можуть прокладатись в межах мережі ІІІ класу з обов'язковою прив'язкою до її пунктів.

Якщо на території знімань створюється і планова мережа (полігонометрія,), то доцільно пункти планової мережі максимально включати в нівелірні мережі ІІІ і ІV класів.

При проектуванні нівелірних мереж ІІІ і ІV класів керуються вимогами нормативних документів: Інструкції з нівелювання І, ІІ, ІІІ та ІV класів [3], [2],

Згідно з цими документами, норма щільності реперів нівелірної мережі – 1 репер на 15-15 км<sup>2</sup> для знімань у масштабі 1:5 000. Для забезпечення знімань такого масштабу лінії нівелювання ІV класу повинні бути не більше 8 км на забудованій території та 12 км на незабудованій [2]. Закріплюються нівелірні мережі всіх класів на місцевості реперами та стінними марками, які закладаються не рідше ніж через 5 км, у важкодоступних регіонах – до 7 км [9].

**Конструкції реперів (ґрунтових) і марок** часто можуть збігатися з конструкцією центрів і марок планових мереж згущення, у тому числі і полігонометрії. Наприклад, центр типу 160 [2].

Нев'язки в ходах в ходах ІV класу між вихідними пунктами та в полігонах не повинні бути більше ніж 20 мм *L* , (L – довжина ходу в кілометрах).

При проектуванні мережі IV класу у на заданій території знімань репери доцільно використовувати пункти полігонометрії 4 класу та пункти мереж 1-го і 2 розрядів. При цьому не всі пункти полігонометрії повинні включатись у нівелірні мережі ІV кл. і не всі ходи нівелірних мереж повинні збігатися з ходами полігонометрії.

Відповідно до вимог, на карті масштабу 1:10 000- 1:2 5000 складають проект (схему) окремих нівелірних ходів IІІ класу та проект нівелірної мережі IV класу, що спирається на пункти мережі IІІ класу. Місцезнаходження нівелірних знаків (реперів) в основному будуть збігатися із пунктами полігонометрії згущення, які запроектовані (при цьому доцільно вибрати для закріплення пунктів на незабудованих територіях постійний центр типу 160, а на забудованих – стінну марку [2].

Дають короткий опис і характеристику запроектованої нівелірної мережі та креслення вибраних центрів для закріплення її пунктів на місцевості. Для ґрунтових реперів необхідно вказати глибину їх закладання і глибину промерзання ґрунту.

# **6.2 Розрахунок точності запроектованих нівелірних мереж ІІІ та IV класів** 1. Виконують розрахунок точності запроектованого нівелірного ходу IV класу. Для цього визначають середню квадратичну похибку висоти репера, розміщеного у найслабкішому місці (середина ходу), за формулами:

$$
M_c = 0.5 f_{hzz} \tag{6.1}
$$

$$
f_{h_{2p} = \pm 20\mu\text{m}} \sqrt{L} \tag{6.2}
$$

*L –* довжина ходу, км (з проекту).

Якщо нівелірний хід мережі IV класу cпирається на пункт *К* нівелірного ходу ІІІ класу, що знаходиться не на середині цього ходу, то обчислюють середню квадратичну похибку пункту *К* :

$$
M_{\hat{E}} = 20 \text{ MM} \cdot \sqrt{\frac{L_k (L - L_k)}{L}}, \qquad (6.3)
$$

де  $L_k$  – довжина нівелірного ходу IV класу від його початкової точки до точки  $K$ (з проекту);

L – довжина нівелірного ходу IV класу.

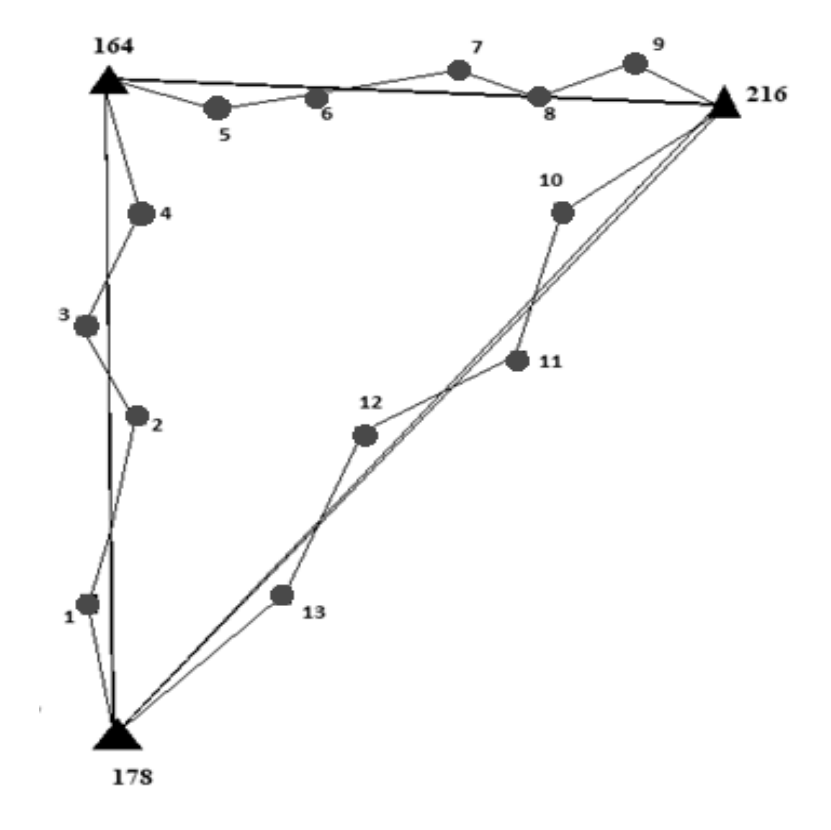

Рисунок 6.1 – Схема нівелірної мережі IV класу

#### **6.3 Вибір приладів і методу нівелювання мереж ІІІ й ІV класів**

Необхідно вказати, який метод нівелювання і які типи нівелірів доцільно використовувати для виконання нівелірних робіт при створенні нівелірних мереж ІІІ й IV класу, подати їх коротку характеристику, описати тип рейок, що використовується в комплекті з нівелірами; описати перевірки і юстування приладів, що виконуються в лабораторних і польових умовах; запропонувати ефективний метод зрівнювання й оцінювання точності нівелірних мереж Ш та IV класів, описати їх принципи та особливості

#### **СПИСОК РЕКОМЕНДОВАНИХ ДЖЕРЕЛ**

#### Нормативна література

1. Інструкція з топографічного знімання у масштабах 1:5000, 1:2000, 1:1000 та 1:500, (ГККТА-2.04-02-98). – Київ : Головне Управління геодезії, картографії та кадастру,  $1999. - 155$  c.

2. Інструкції про типи центрів геодезичних пунктів. (ГКНТА-2.01.02-01-93).

3. Инструкция по полигонометрии и трилатерации. – М. : Недра, 1976. – 104 с.

4. Основні положення створення державної геодезичної мережі України / Постанова Кабінету Міністрів України від 8 червня 1998 р. № 844. – 14 с.

5. ГОСТ 2.104-2006. Единая система конструкторской документации. Основные надписи. – М. : Стандартинформ, 2007. – 14 с.

6. Умовні знаки для топографічних знаків масштабів 1:5000, 1:2000, 1:1000 та 1:500. – Київ, 2001. – 255 с.

7. Инструкция по нивелированию І, ІІ, ІІІ, IV классов. – М.: Недра, 1974. – 107 с.

8. Таблицы для вычисления прямоугольных координат углов рамок трапеции в проекции Гаусса – Крюгера на элипсоиде Красовского. – М. : Главное управление геодезии и картографии, 1948. – 152 с

#### **Основна література**

1. Островський А. Л. Геодезія: підручник. / А. Л. Островський, О. І. Мороз, В. Л. Тарнавський. – Львів : Вид-во національного ун-ту «Львівська політехніка», 2008. – 564 с.

2. Селиханович В. Г. / Геодезия. Ч. II / В. Г. Селиханович. – М.: Недра, 1981. – 544 с.

3. Селиханович В. Г. Практикум по геодезии: учебн. пособие / В. Г. Селиханович, В. П. Козлов, Г. П. Логинова. – М. : Альянс, 2006. – 382 с.

4. Геодезія Ч. I / за заг. ред С. Г. Могильного, С. П. Войтенка. – Чернігів. Вид. «Чернігівські обереги», 2002. – 408 с

#### **Допоміжна література**

1. Неумывакин Ю. К., Перский М. И. Земельно-кадастровые геодезические работы. – М.: КолосС, 2006. – 184 с.

#### **Інформаційні ресурси**

1. Конституція України: Закон України від 28.06.1996 р. № 254к/96-ВР [Електронний ресурс]. – Режим доступу: http://zakon4.rada.gov.ua/laws/show/ 254к/96-вр. – назва з екрана.

2. Деякі питання застосування геодезичної референтної системи координат : Постанова Кабінету Міністрів України [Електронний ресурс]. – Режим доступу: http://zakon2.rada.gov.ua/laws/show/ 1259-2004-%D0%BF. – назва з екрана.

3. Порядок використання Державної геодезичної референцної системи координат УСК-2000 при здійсненні робіт із землеустрою : Наказ Міністерства аграрної політики та продовольства України [Електронний ресурс] – Режим доступу: http://renimvk.od.ua/engine/ download.php?id=1544. – назва з екрана.

4. Про затвердження Державної стратегії регіонального розвитку на період до 2020 року: Постанова Кабінету Міністрів України від 6 серпня 2014 р. № 385 [Електронний ресурс] − Режим доступу : http://zakon4.rada.gov.ua/ laws/show/385-2014-%D0%BF. – назва з екрана.

5. Головний правовий портал України. [Електронний ресурс]. – Режим доступу: http://search.ligazakon.ua.

6. Офіційний сайт Державної служби України з питань геодезії, картографії та кадастру. [Електронний ресурс]. – Режим доступу: http://land.gov.ua/usi-novyny.html.

7. Верховна Рада України (Офіційний сайт). [Електронний ресурс]. – Режим доступу: http://zakon1.rada.gov.ua

8. Постанова КМУ (від 08.06.98., №844) "Про затвердження основних положень створення Державної геодезичної мережі України". – Київ КМУ ,1998. – 15с.

9. Публічна кадастрова карта України: [Електронний ресурс]. – Режим доступу: http://map.dazru.gov.ua/kadastrova-karta.

10. Цифровий репозиторій ХНУМГ [Електронний ресурс]. – Режим доступу: http://eprints.kname.edu.ua

11. Освітньо-професійна програма підготовки бакалавра, спеціаліста і магістра напрямку 6.080101 «Геодезія, картографія та землеустрій»

12. [Електронний ресурс]. – Режим доступу: www.mon.gov.ua/;

13. www.Ispu.cdu.ua/ кредитно-модульна система;

### **Бібліотеки**

1. www.gki.com.ua.

2. www.dkzr.gov.ua

ДОДАТОК А Зразок титульної сторінки курсового проекту

Міністерство освіти і науки України Харківський національний університет міського господарства імені О. М. Бекетова

> Кафедра земельного адміністрування та геоінформаційних систем

## **КУРСОВИЙ ПРОЕКТ** з дисципліни **ГЕОДЕЗІЯ** на тему:

## **«Складання технічного проекту геодезичної основи**

**для знімання масштабу 1:2000** ».

 **Виконав**: студент групи ГКЗ 20 -

**Керівник**: \_\_\_\_\_\_\_\_\_\_\_\_\_\_\_\_\_\_\_\_\_\_\_

 $\mathcal{L}_\mathcal{L}$  , where  $\mathcal{L}_\mathcal{L}$  is the set of the set of the set of the set of the set of the set of the set of the set of the set of the set of the set of the set of the set of the set of the set of the set of the

Харків – 2020

 $\overline{\phantom{a}}$  , and the contract of the contract of the contract of the contract of the contract of the contract of the contract of the contract of the contract of the contract of the contract of the contract of the contrac

## ДОДАТОК Б

Бланк завдання на виконання курсового проекту

з дисципліни «Геодезія» для студентів 2 курсу освітньої програми «бакалавр»

зі спеціальності 193 - Геодезія та землеустрій

Тема: «Складання технічного проекту геодезичної основи для знімання масштабу 1:2000 ».

## *Вихідні дані*

- 1. Масштаб створюваного плану 1:2 000. Висота перетину рельєфу 1м.
- місце знаходження ділянки:

\_\_\_\_\_\_\_\_\_\_\_\_\_\_\_\_\_обл.,\_\_\_\_\_\_\_\_\_\_\_\_\_\_\_\_\_\_район

– координати центральної точки \_\_\_\_\_\_\_\_\_\_\_\_\_\_\_

 $-$  площа ділянки 10 км<sup>2</sup>:

Карта масштабу  $1:25000$ 

2. Координати і висоти існуючих пунктів тріангуляції ( дод. ).

- 3. Координати існуючих пунктів тріангуляції для привязки знесенням (дод. )
- 4. Координати існуючих пунктів настінної полігонометрії (дод.)

## Таблиця Б.1Календарний графік

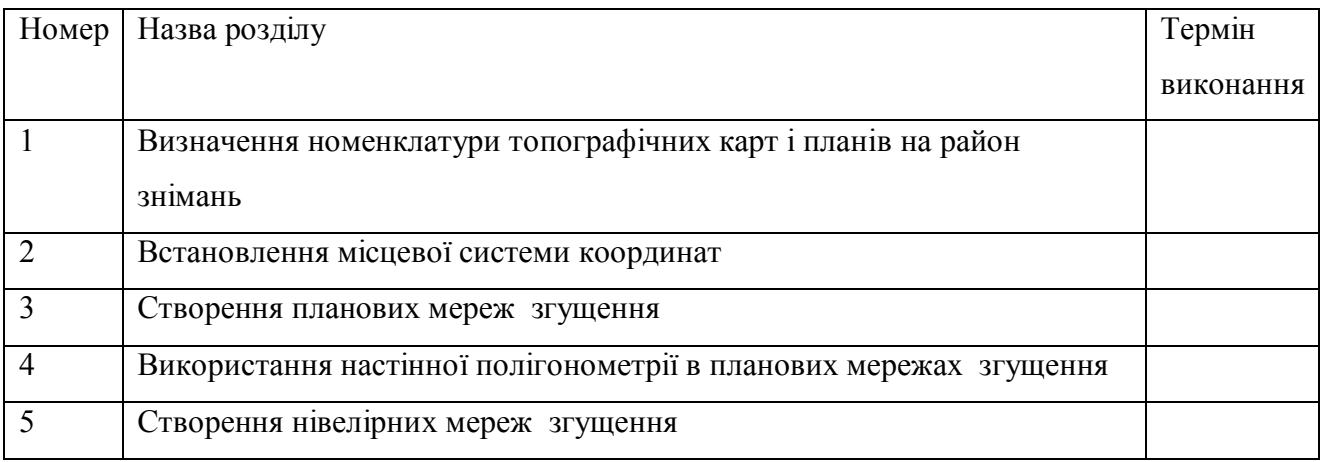

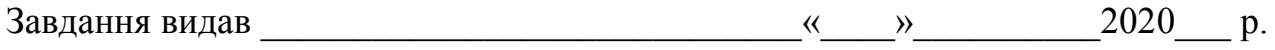

Завдання отримав  $\Box$ 

#### ДОДАТОК В

#### Вимоги до оформлення курсового проету

До захисту студент подає виконаний курсовий проект, що складається з: *пояснювальної записки,* яка включає всі вихідні дані, необхідні розрахунки з обґрунтуванням використаних формул і прийнятих рішень. Аргументація прийнятих рішень повинна підкріплюватись поясненнями, рисунками, посиланнями на літературні джерела, інструктивні положення, нормативи і правила, не припускати надлишкової точності обчислень, мають бути вказані одиниці розмірностей.

Обсяг пояснювальної записки не менше 30 сторінок, виконується на стандартному аркуші формату А4 (210 х 297 мм), зброшуровується і нумерується наскрізно.

Текстова частина складається із вступу, розділів, списку використаної літератури. Структура розрахунко - пояснювальної записки наведена у дод. 3. Титульна сторінка розрахунково-пояснювальної записки (форматуА4) набирається на комп'ютері, її зразок наведений у дод. Б;

Курсовий проект оформляють одному боці аркуша білого паперу формату А4, використовуючи шрифт Times New Roman чорного кольору, розміром 14 рt з інтервалом 1.5. Абзац становить 10 мм. Текст на аркуші розміщують, додержуючись таких розмірів берегів: верхній і нижній – 20 мм, лівий – 30 мм, правий  $-10$  мм.

Помилки, описки й графічні неточності допускається виправляти підчищенням або зафарбуванням білою фарбою і нанесенням на тому ж місці або між рядками виправленого зображення машинним способом або від руки. Виправлене повинно бути чорного кольору.

Власні назви наводять мовою оригіналу.

Сторінки слід нумерувати арабськими цифрами, додержуючись наскрізної нумерації впродовж усього тексту курсового проекту. Номер сторінки проставляють у правому верхньому куті сторінки без крапки в кінці.

Титульний аркуш включають до загальної нумерації сторінок письмової роботи. Номер сторінки на титульному аркуші не проставляють.

Ілюстрації й таблиці, розміщені на окремих сторінках, включають до загальної нумерації сторінок звіту.

**Нумерація розділів та підрозділів.** Розділи та підрозділи нумерують арабськими цифрами. Розділи мають порядкову нумерацію в межах викладення суті курсового проекту і позначаються арабськими цифрами без крапки.

Підрозділи мають порядкову нумерацію в межах кожного розділу. Номер підрозділу складається з номера розділу і порядкового номера підрозділу, відокремлених крапкою. Після номера підрозділу крапку не ставлять.

Розділи й підрозділи повинні мати заголовки. Заголовки розділів розташовують посередині рядка і друкувати великими літерами без крапки в кінці, не підкреслюючи.

Заголовки підрозділів починають з абзацного відступу і друкують маленькими літерами, крім першої великої, не підкреслюючи, без крапки в кінці.

Якщо заголовок складається з двох і більше речень їх розділяють крапкою. Перенесення слів у заголовку розділу не допускається. Відстань між заголовком і подальшим чи попереднім текстом має бути два рядки.

Не допускається розміщувати назву розділу, підрозділу, а також пункту й підпункту в нижній частині сторінки, якщо після неї розміщено тільки один рядок тексту.

**Ілюстрації.** Ілюстрації слід розміщувати безпосередньо після тексту, де вони згадуються вперше, або на наступній сторінці. На всі ілюстрації мають бути посилання у звіті.

Ілюстрація позначається словом «Рисунок \_\_», яке разом з назвою ілюстрації розміщують після пояснювальних даних, наприклад, «Рисунок 3.1 – Ситуаційна схема».

Нумерують ілюстрації арабськими цифрами порядковою нумерацією в межах розділу. Номер ілюстрації складається з номера розділу і порядкового номера ілюстрації, відокремлених крапкою, наприклад, рис. 3.2 – це другий рисунок третього розділу.

**Таблиці.** Цифровий матеріал оформляють у вигляді таблиць. Таблицю слід розташовувати безпосередньо після тексту, в якому вона згадується вперше, або на наступній сторінці. На всі таблиці мають бути посилання в тексті.

Таблиці нумерують арабськими цифрами порядковою нумерацією в межах розділу. Номер таблиці складається з номера розділу і порядкового номера таблиці, відокремлених точкою, наприклад, таблиця 2.1 – це перша таблиця другого розділу.

Назву таблиці друкують малими літерами (крім першої великої) і вміщують над таблицею. Назва має бути стислою і відбивати зміст таблиці.

При поділі таблиці на частини допускається її головку або боковик заміняти відповідно номерами граф чи рядків, нумеруючи їх арабськими цифрами у першій частині таблиці.

Слово «Таблиця \_\_\_\_» вказують один раз зліва над першою частиною таблиці, над іншими пишуть: «Продовження таблиці » з зазначенням номера таблиці.

Заголовки граф таблиці починають з великої літери, а підзаголовки – з малої, якщо вони складають одне речення з заголовком.

Підзаголовки, що мають самостійне значення, пишуть з великої літери. В кінці заголовків і підзаголовків таблиць крапки не ставлять. Заголовки і підзаголовки граф указують в однині.

**Переліки.** Переліки можуть бути наведені всередині тексту. Перед переліком ставлять двокрапку. Перед кожною позицією переліку слід ставити малу літеру української абетки з дужкою, або, не нумеруючи – дефіс. Перелік друкують малими літерами з абзацного відступу.

**Формули й рівняння.** Формули та рівняння розташовують безпосередньо після тексту, в якому вони згадуються, посередині сторінки.

Формули й позначення по тексту обов'язково набирати за допомогою Equation Editor - редактора формул Word, а не у текстовому режимі.

У редакторі формул мають бути встановлені такі параметри – розміри: загальний – 12 pt, великі індекси – 9 pt, малі індекси – 7 pt, великі символи – 19 pt, малі символи – 12 pt; стиль: текст функції, змінні, матриці-вектори, числа – шрифт Times New Roman Cyr, для решти стилів – шрифт Symbol.

Вище і нижче кожної формули або рівняння повинно бути залишено не менше одного вільного рядка. Формули і рівняння (за винятком наведених у додатках) слід нумерувати порядковою нумерацією в межах розділу.

Номер формули або рівняння складається з номера розділу і порядкового номера формули або рівняння, відокремлених крапкою, наприклад, формула (1.3) – третя формула першого розділу. Номер формули або рівняння зазначають на рівні формули або рівняння в дужках у крайньому положенні на рядку.

Пояснення значень символів і числових коефіцієнтів, що входять до формули чи рівняння, слід наводити безпосередньо під формулою в тій послідовності, в якій вони наведені у формулі чи рівнянні.

Пояснення значення кожного символу та числового коефіцієнта слід давати з нового рядка. Перший рядок пояснення починають з абзацу словом «де» без двокрапки, наприклад

$$
m_{\mathcal{B}n} = \sqrt{\frac{1}{n} \left( m_v^2 + m_0^2 \right)},
$$
\n(2.1)

де m*вл* – похибка власне вимірювання кута ;

 $m_V$ ,  $m_0$  – середні квадратичні похибки відповідно візування та відліку;

 $n$  – число прийомів.

Переносити формули чи рівняння на наступний рядок допускається тільки на знаках виконуваних операцій, повторюючи знак операції на початку наступного рядка. Коли переносять формули чи рівняння на знакові операції множення, застосовують знак «х». Формули, що йдуть одна за одною й не розділені текстом, відокремлюють комою.

#### **Оформлення графічної частини**

Графічну частину (додатки) креслять засобами, які забезпечують необхідну товщину ліній (не олівцем) з поясненнями на полях прийнятих умовних позначень.

*Умовні позначення, що рекомендуються при виконанні роботи:*

- -пункт тріангуляції (вихідний червоний колір). Розмір сторони 7 мм;.
- -пункт полігонометрії (чорний колір). Розмір сторони 2 мм;
- -пункт державної висотної мережі (вихідний червоний колір).  $\circledcirc$ Діаметр 5 мм;
- -полігонометричний хід 4 класу (чорний колір). Товщина лінії 1,0 мм;. -полігонометрнчний хід 1-го розряду (чорний колір). Товщина лінії 0,4 мм;
- -полігонометричний хід 2-го розряду (чорний колір)  $---$ Товщина лінії 0,2 мм;
- пункт нівелірних мереж III й IV класів (синій колір*).* Діаметр 3 мм;
- -нівелірний хід III класу (синій колір). Товщина лінії 0,8 мм.;
- -нівелірний хід IV класу (синій колір). Товщина лінії 0,4 мм.

Назви (номери) пунктів тріангуляції, полігонометрії, нівелірних мереж розміщують праворуч від умовного позначення пункту. Висоти букв і цифр надписів 3,5... 2,5 мм. Графічні матеріали курсового проекту складаються з креслення на аркуші відповідного формату (А4). Поля креслення обмежуються рамкою, товщина лінії якої не менше ніж 0,7 мм, на відстані 20 мм від лівої межі аркуша (поле для підшивання) та на відстані 5 мм від інших сторін зовнішньої рамки [7, с. 112]. У правому нижньому куті розміщується основний напис (рис. В.1),

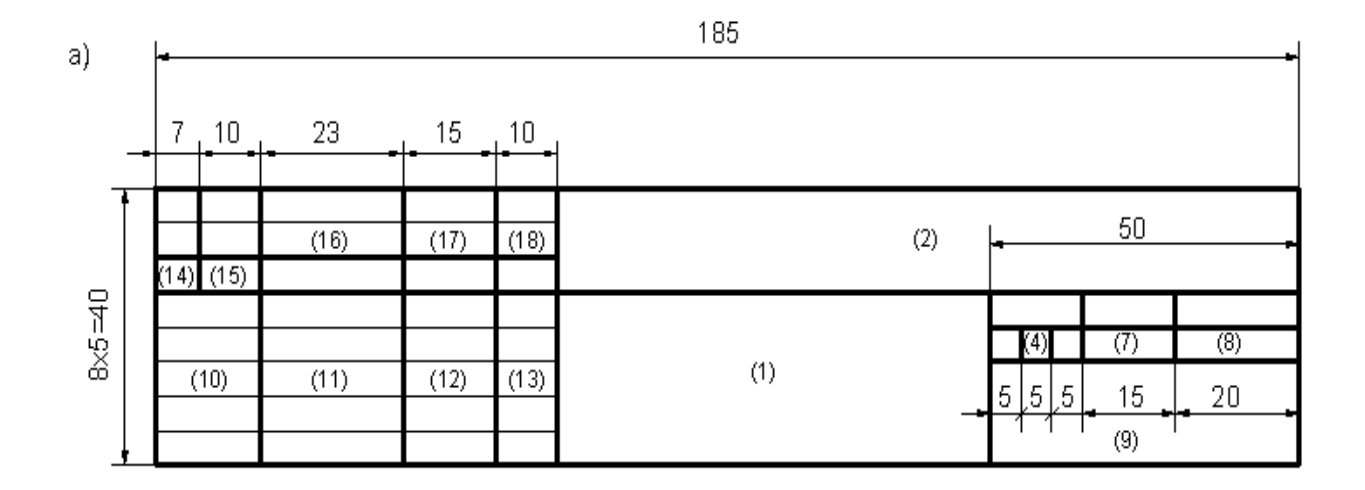

Рисунок. В.1 - Основний напис

Графи основного напису заповнюються відповідно до ГОСТ 2.104-2006 [8] (рис. 1):

(1) Найменування документа в називному відмінку однини (наприклад, «Технічний проект геодезичної основи для знімання масштабу 1:2000 ».

(2) Позначення документа та код (наприклад, «ГКЗ-2019-2. КП.ПП06.2014.10.30.050.РК», де «ГКЗ-2019-1» – група, «КП» - курсовий проект , «ПП03» - шифр дисципліни «Геодезія», «2020.02.18» - дата видачі завдання до курсового проекту, «02» - номер варіанту, «ПЗ» - пояснювальна записка).

(7) Порядковий номер аркуша, (8) Загальна кількість аркушів документа

(9) Найменування організації (наприклад, «ХНУМГ». Кафедра ЗА та ГІС»

(10) Характер роботи особи, що підписує документ (наприклад, «Розробив», «Перевірив», «Затвердив», «Консультант», «Нормоконтроль» тощо). Обов'язково має бути вказаний розробник та особа, яка здійснює контроль відповідності документа нормативним вимогам.

(11) Прізвища осіб, які підписали документ.

(12) Підписи осіб. Обов'язково мають бути підписи осіб, які розробили документ, та відповідальних за нормоконтроль.

(13) Дата підпису документа.

На кресленнях усі написи виконують шрифтами за стандартами.

#### ДОДАТОК Г

Умови захисту курсового проекту та критерії оцінювання

Курсовий проект повинен бути надрукований без виправлень на стандартних аркушах паперу формату А4 з однієї сторони аркуша. Текст повинен супроводжуватися необхідними розрахунками, таблицями та рисунками, а також містити відповідні пояснення, обґрунтування та висновки.

В тексті обов'язково повинні бути посилання на використані літературні джерела, а також на приведені таблиці та рисунки. Таблиці та рисунки приводити у порядку посилання на них після сторінки, на якій було посилання.

Графічні матеріали подаються у вигляді креслень, оформлених з використанням ПК або вручну.

Відповідно до принципів модульного контролю успішності студенти представляють у терміни проведення модульних контролів відповідні матеріали із поясненнями щодо виконаної частини проекту не пізніше 7 днів до модульного контролю.

Змістовий модуль 1 Розрахунок місцевої системи координат і висот Змістовий модуль 2 Проект планово-висотної геодезичної основи

Виконані і оформлені належним чином усі матеріали проекту повинні бути надані у повному обсязі викладачеві у визначений кафедрою термін не пізніше 15 днів до підсумкового контролю.

В результаті перевірки курсовий проект може бути:

– допущений до захисту;

– допущений до захисту після виправлень зауважень викладача; – повернутий на доопрацювання.

Перевірені викладачем матеріали проекту повертаються студенту для усунення недоліків і виправлення похибок. Виправлені матеріали знову перевіряє викладач і дає дозвіл на його захист перед комісією .

Під час захисту студент повинен зробити стислу доповідь, у якій подати назву, завдання, структуру курсового проекту та етапи його виконання. Також представити результати проектування і дати правильні відповіді на поставлені членами комісії контрольні питання по суті окремих розділів проекту.

При захисті курсового проекту оцінюється знання студентом теоретичного матеріалу проекту, практичні навички та вміння здійснювати практичні розрахунки, графічні побудови за темою курсового проекту при розв'язанні аналогічних завдань. Студент повинен вміти пояснити хід розрахунку та провести аналіз отриманих результатів.

Курсовий проект оцінюється як самостійний вид навчальної діяльності студента після її захисту.

Виконаний проект і його захист оцінюється комісією за 100- бальною системою за такими критеріями (табл. Г.1):

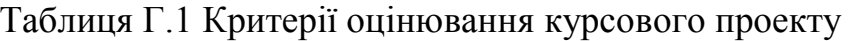

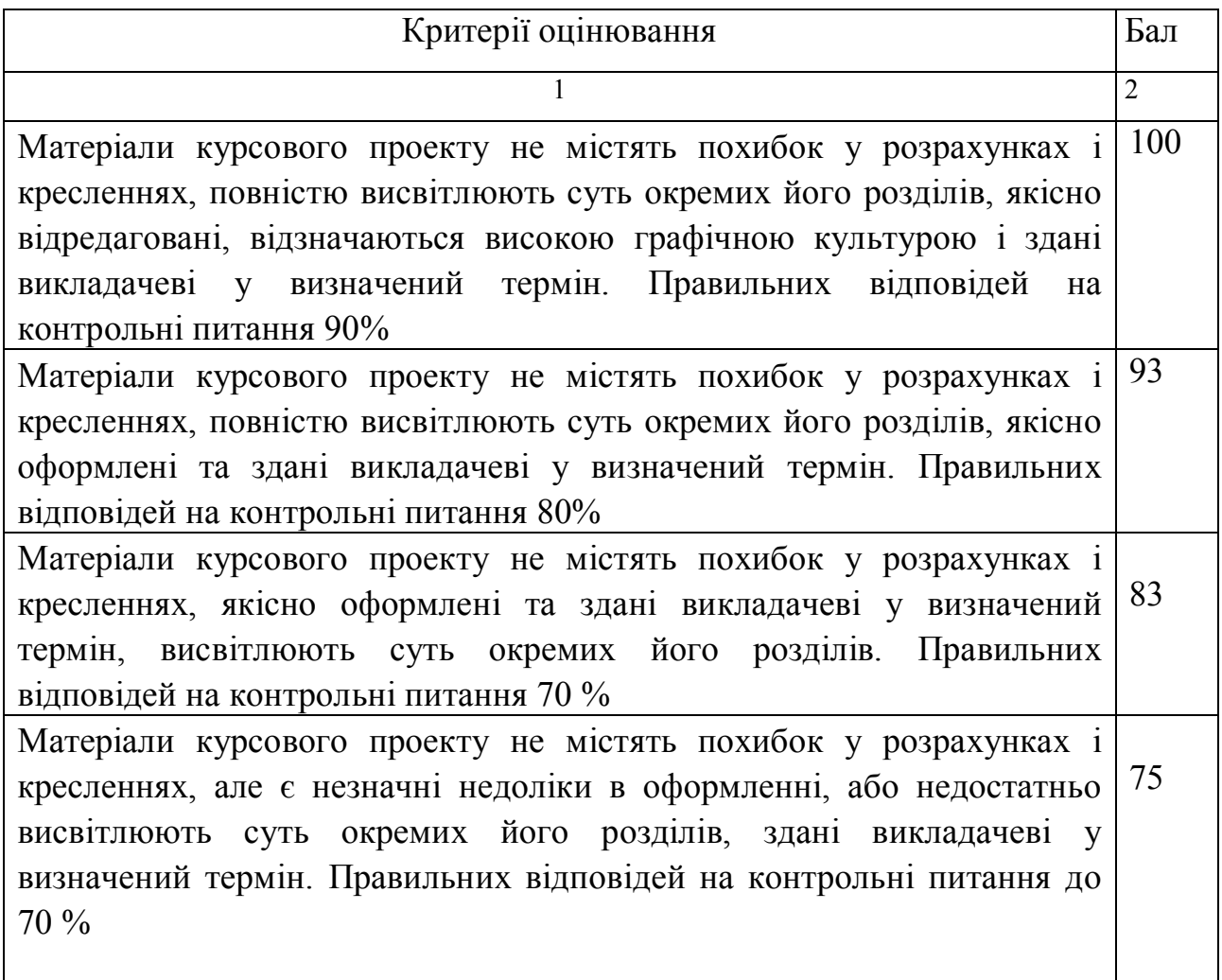

Продовження таблиці Г.1

 $\sqrt{ }$ 

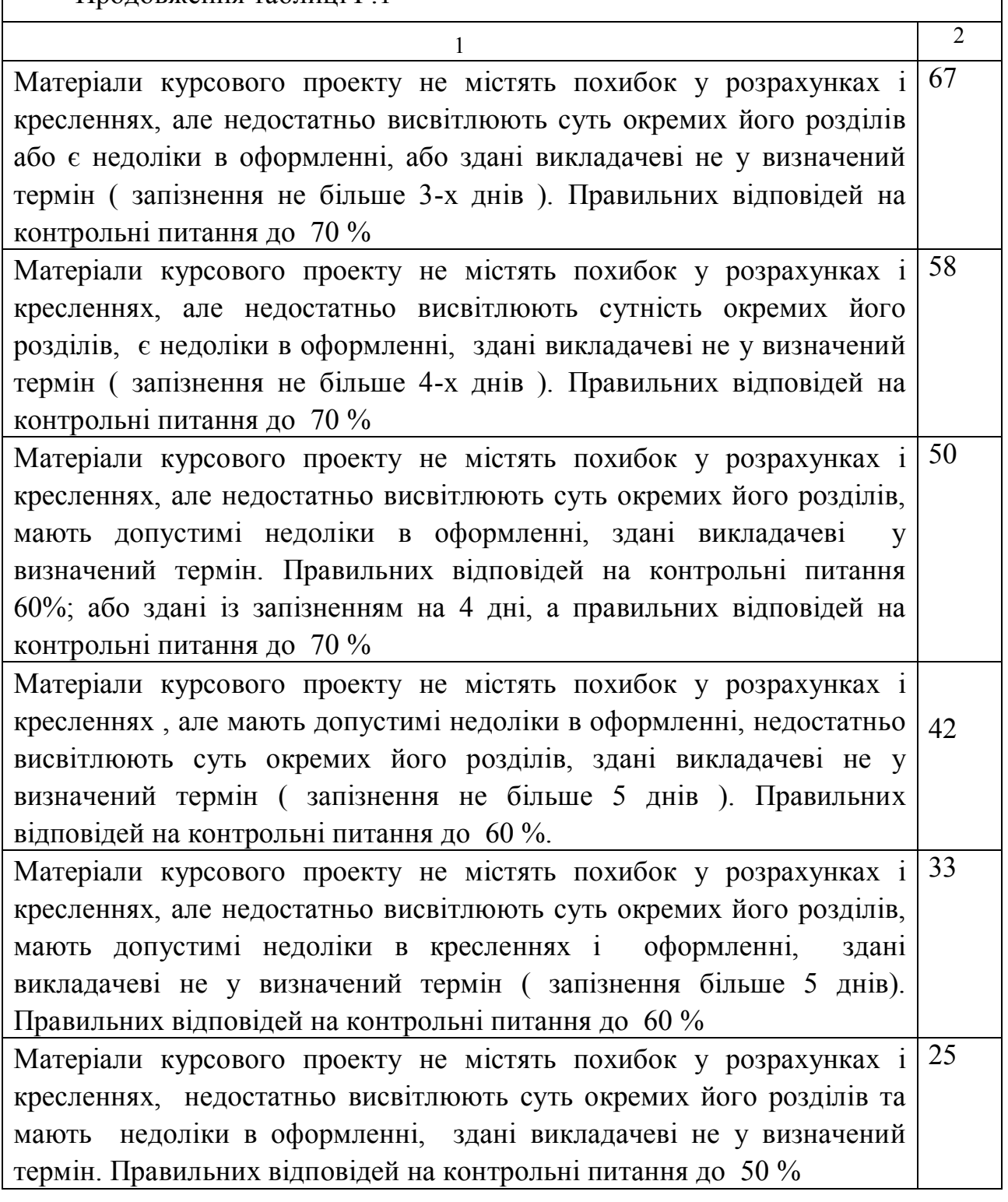

*Виробничо-практичне видання* 

Методичні рекомендації до виконання курсового проекту з навчальної дисципліни

#### **«ГЕОДЕЗІЯ »**

на тему:

«Складання технічного проекту геодезичної основи для знімання масштабу 1:2000»

(*для студентів 2 курсу освітньої програми «бакалавр» зі спеціальності 193 – Геодезія та землеустрій)*

Укладач **ПЕНЬКОВ** Володимир Олексійович

Відповідальний за випуск: С. Г. Нестеренко *За авторською редакцією* Комп'ютерне верстання В. О. Пеньков

План 2017 , поз. 19М

Підп. до друку 26.12.2019. Формат  $60 \times 84/16$ . Друк на ризографі. Ум. друк. арк. 3,8. Тираж 50 пр. Зам. № .

 $\mathcal{L}_\text{max}$  , and the contribution of the contribution of the contribution of the contribution of the contribution of the contribution of the contribution of the contribution of the contribution of the contribution of t

Видавець і виготовлювач: Харківський національний університет міського господарства імені О. М. Бекетова, вул. Маршала Бажанова, 17, Харків, 61002. Електронна адреса: rectorat@kname.edu.ua. Свідоцтво суб'єкта видавничої справи: ДК № 5328 від 11.04.2017.